### Lenses: Focus and Defocus

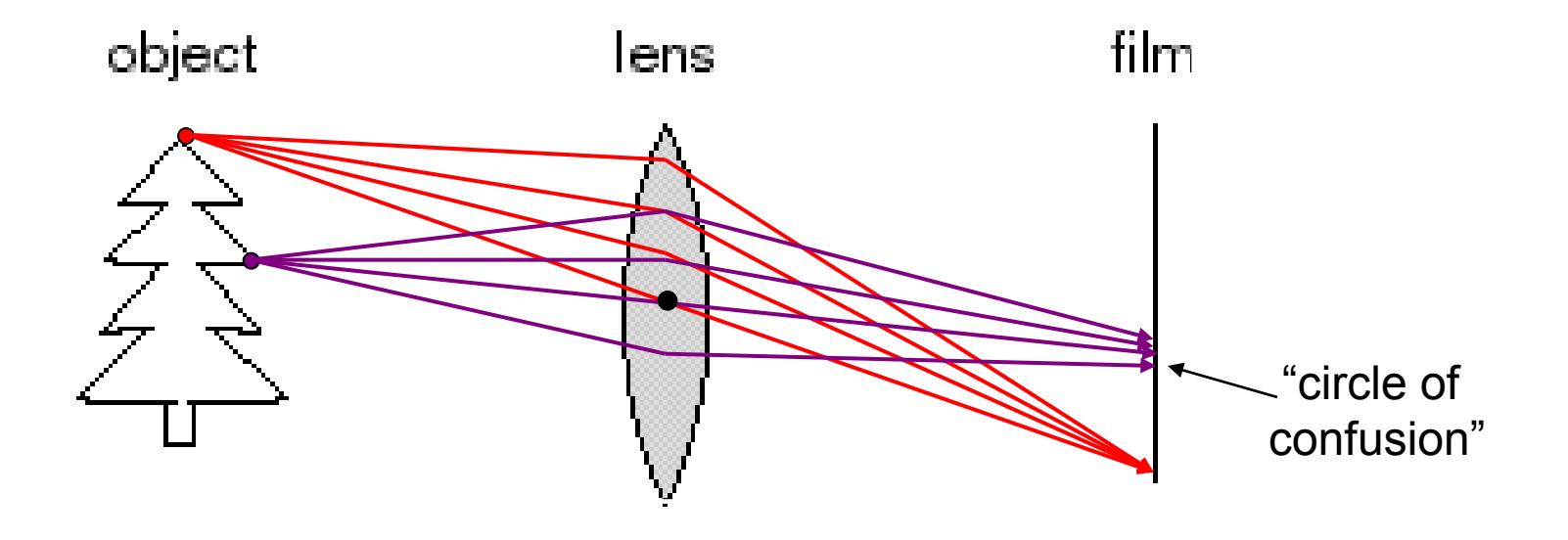

- A lens focuses light onto the film
	- There is a specific distance at which objects are "in focus"
		- other points project to a "circle of confusion" in the image
	- Changing the shape of the lens changes this distance

## Thin lenses

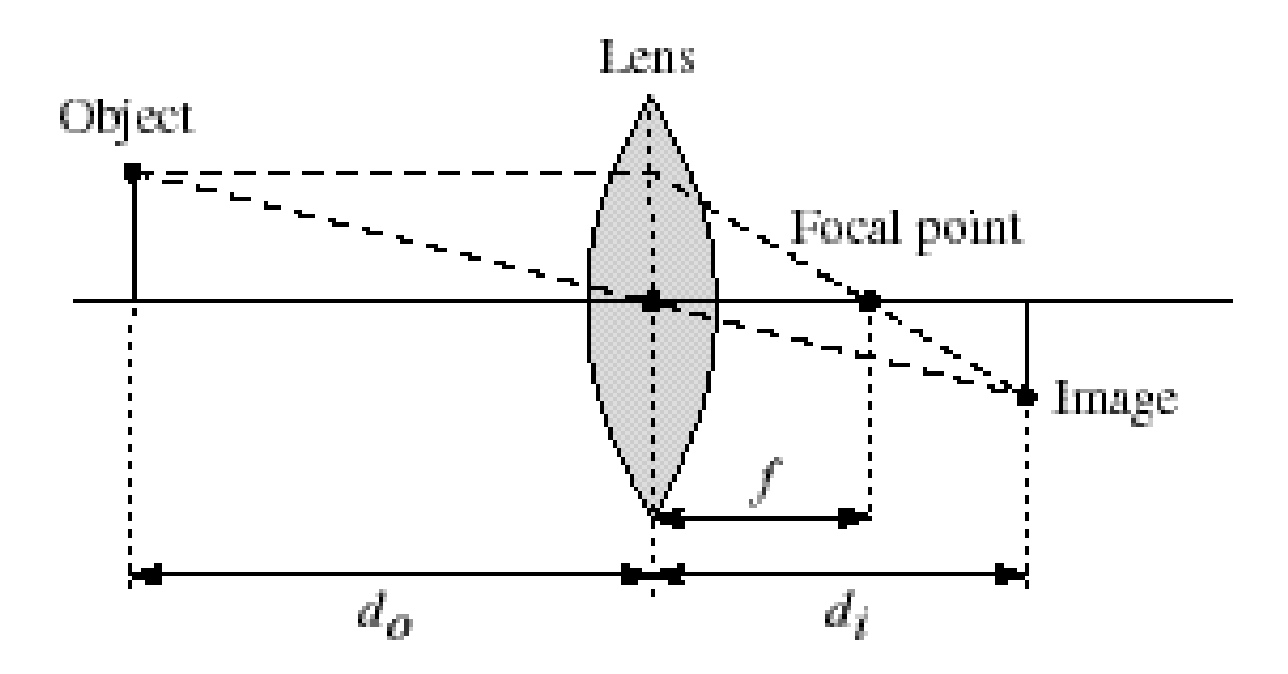

- Thin lens equation  $\frac{1}{d_o} + \frac{1}{d_i} = \frac{1}{f}$ 
	- Any object point satisfying this equation is in focus
	- What is the shape of the focus region?
	- How can we change the focus region?
	- Thin lens applet: [http://www.phy.ntnu.edu.tw/java/Lens/lens\\_e.html](http://www.phy.ntnu.edu.tw/java/Lens/lens_e.html) (by Fu-Kwun Hwang ) Slide by Steve Seitz

## Depth of field

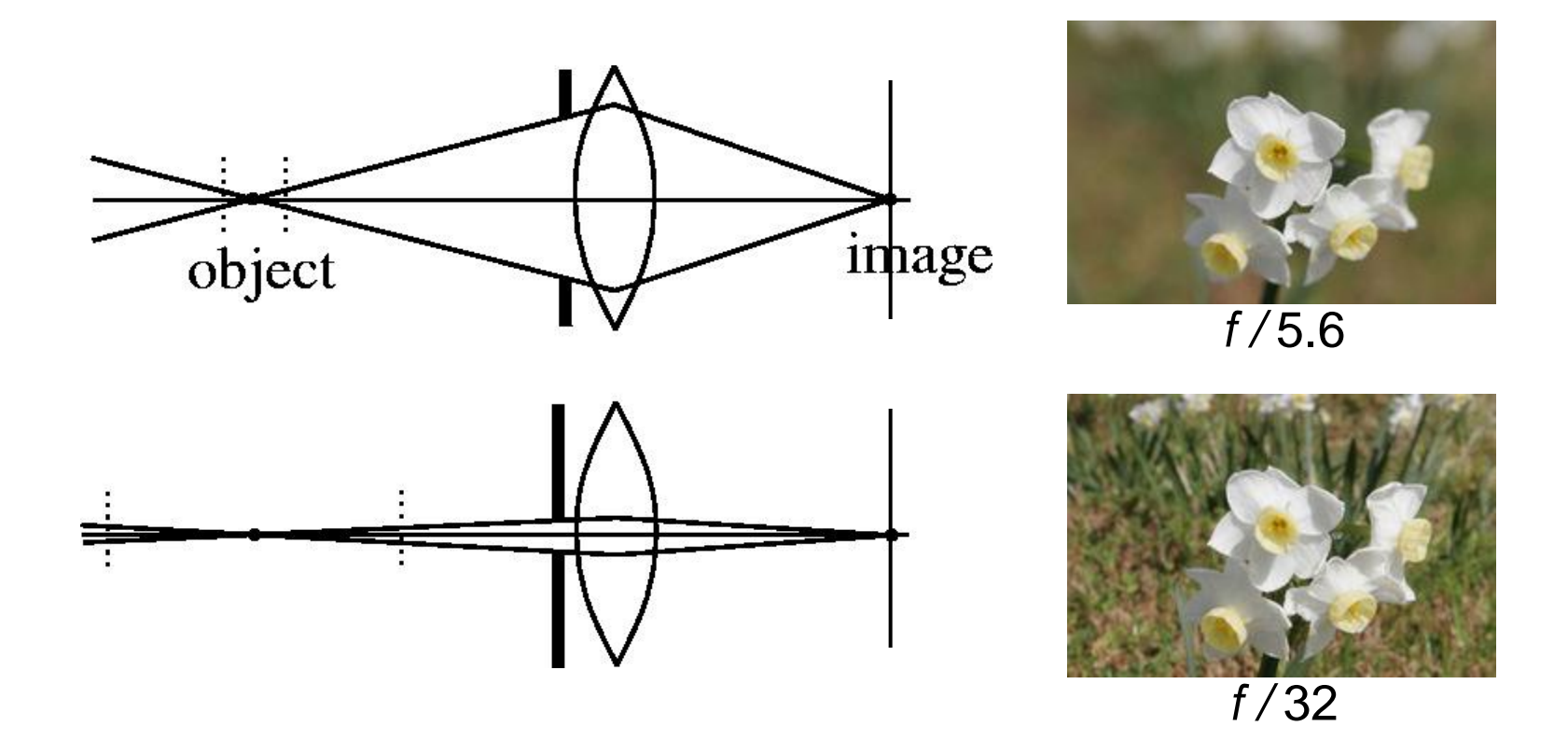

#### Changing the aperture size or focal length affects depth of field

Flower images from Wikipedia [http://en.wikipedia.org/wiki/Depth\\_of\\_field](http://en.wikipedia.org/wiki/Depth_of_field)

## Beyond Pinholes: Radial Distortion

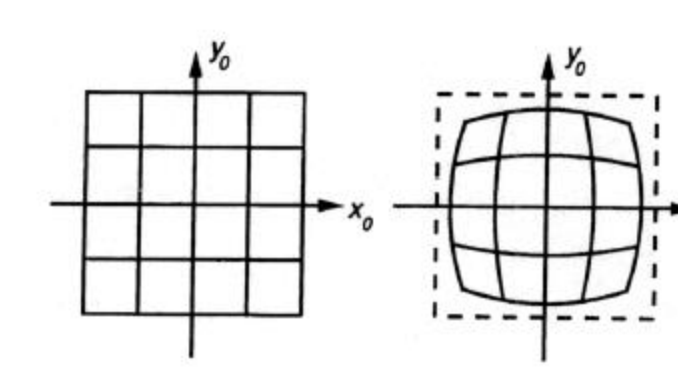

No Distortion

**Barrel Distortion** 

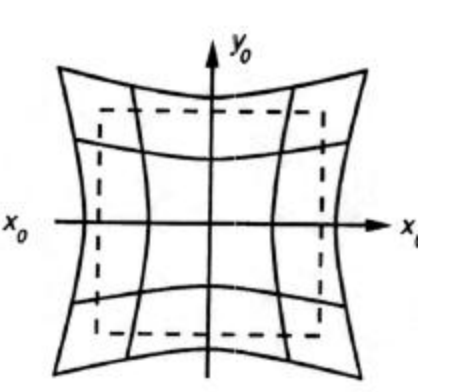

**Pincushion Distortion** 

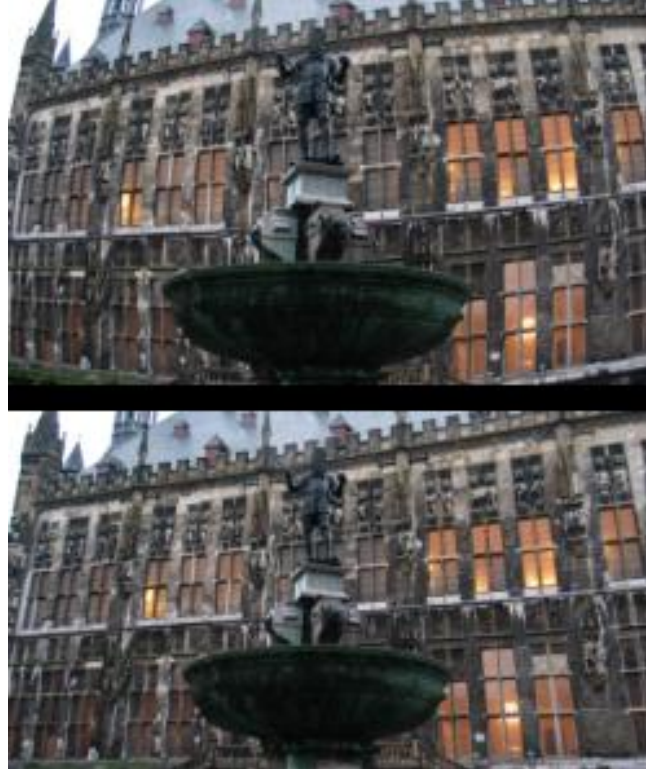

#### Corrected Barrel Distortion

## Lens Flaws: Chromatic Aberration

- Dispersion: wavelength-dependent refractive index
	- (enables prism to spread white light beam into rainbow)
- Modifies ray-bending and lens focal length:  $f(\lambda)$

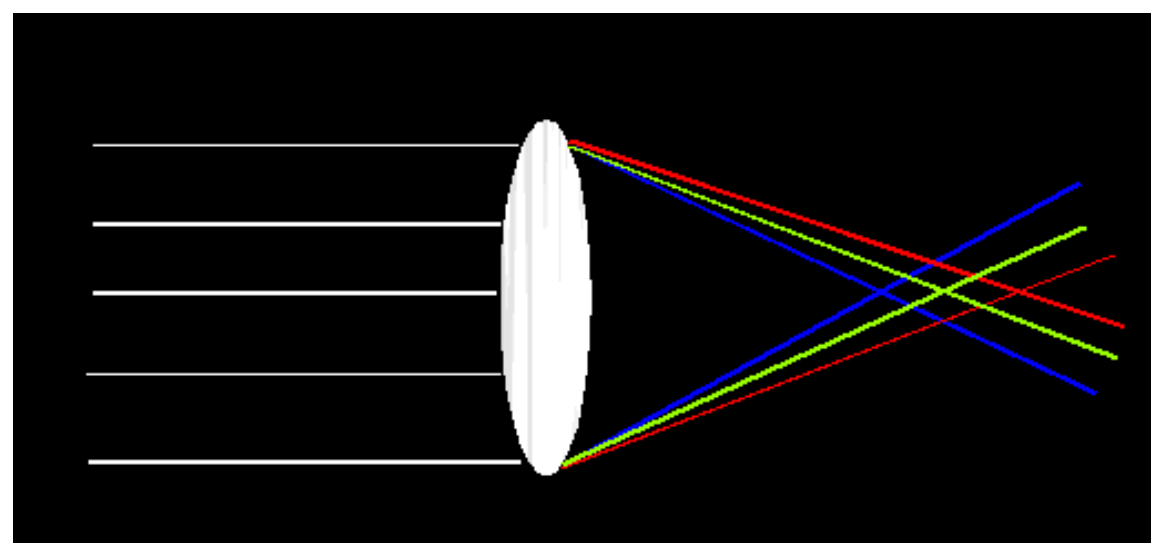

- color fringes near edges of image
- Corrections: add 'doublet' lens of flint glass, etc.

### Chromatic Aberration

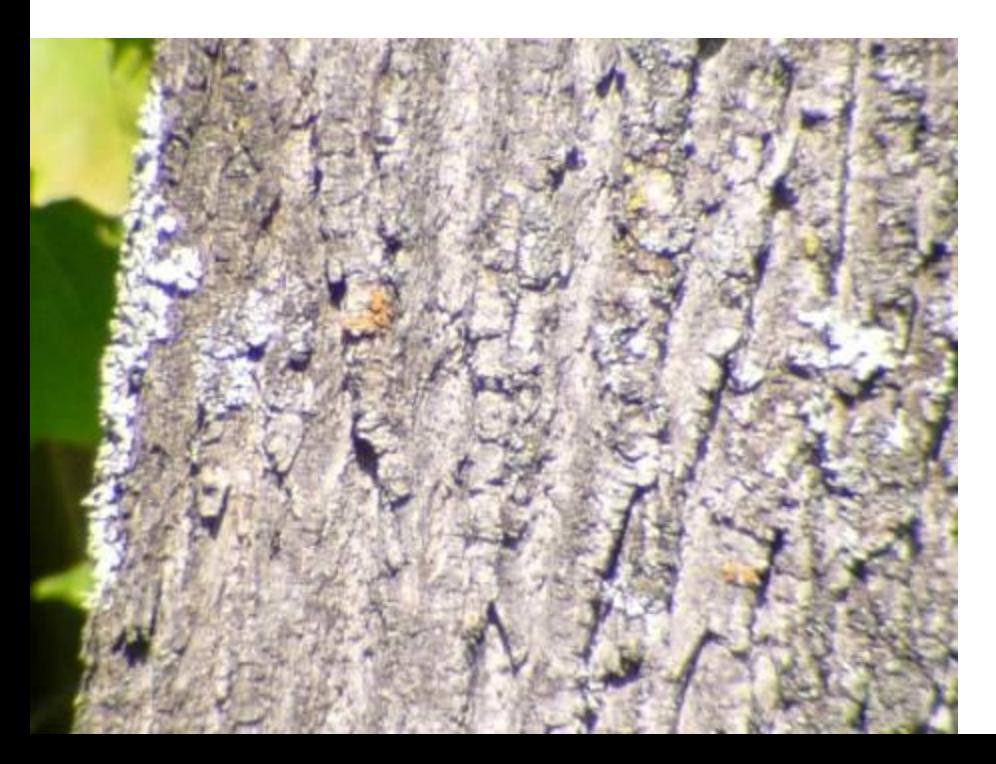

#### Near Lens Center Near Lens Outer Edge

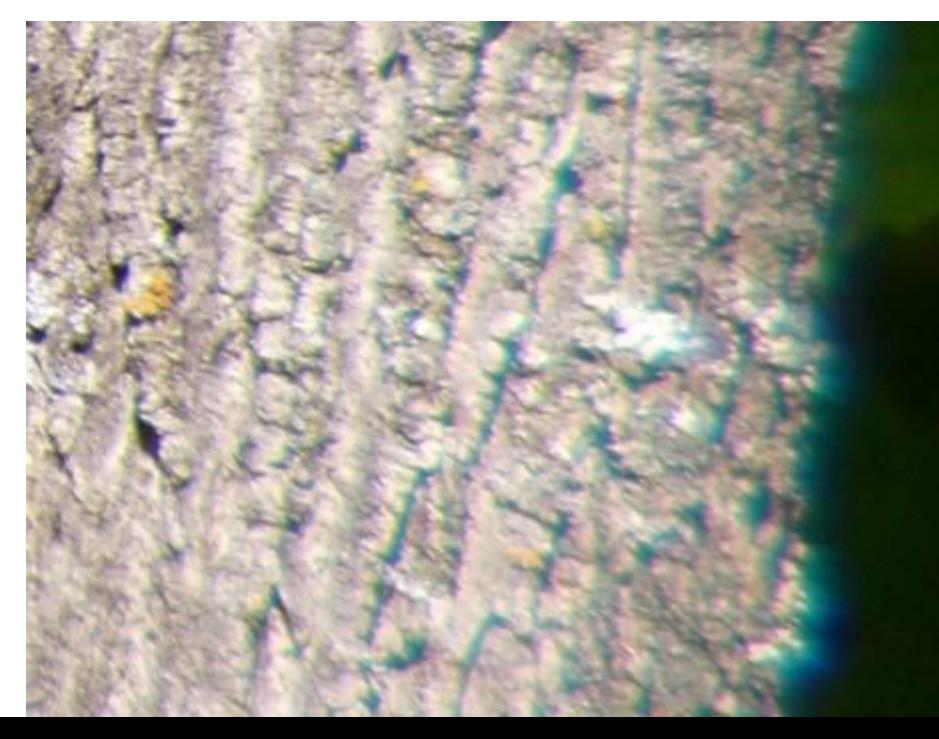

### Aside: Hollywood's Anamorphic Format

• http://en.wikipedia.org/wiki/Anamorphic\_format

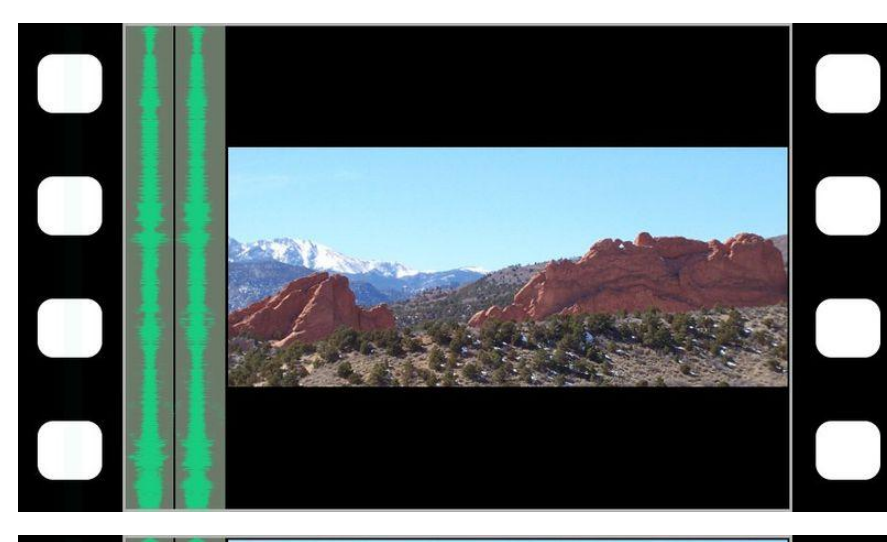

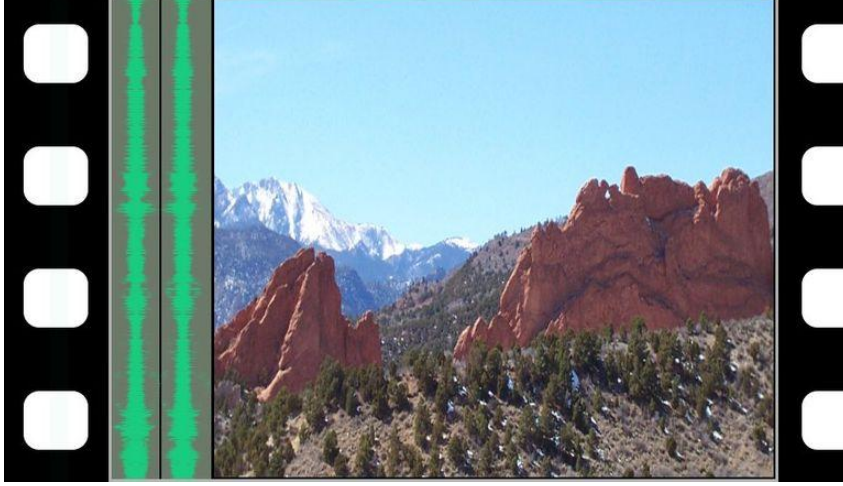

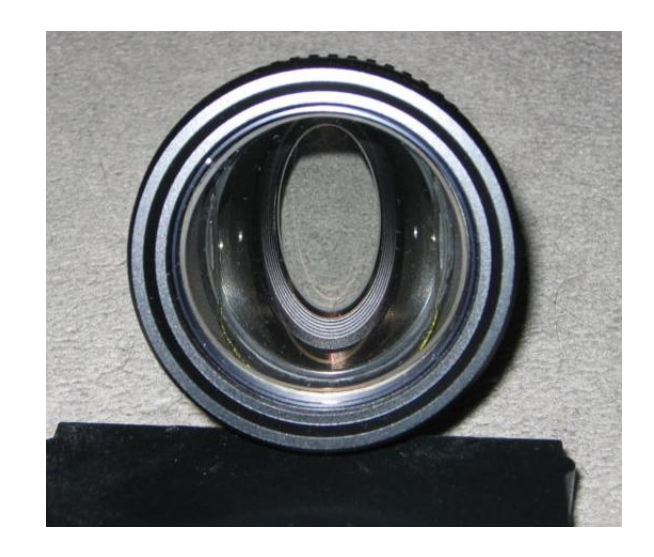

09/12/2011

## Light and Color Capture

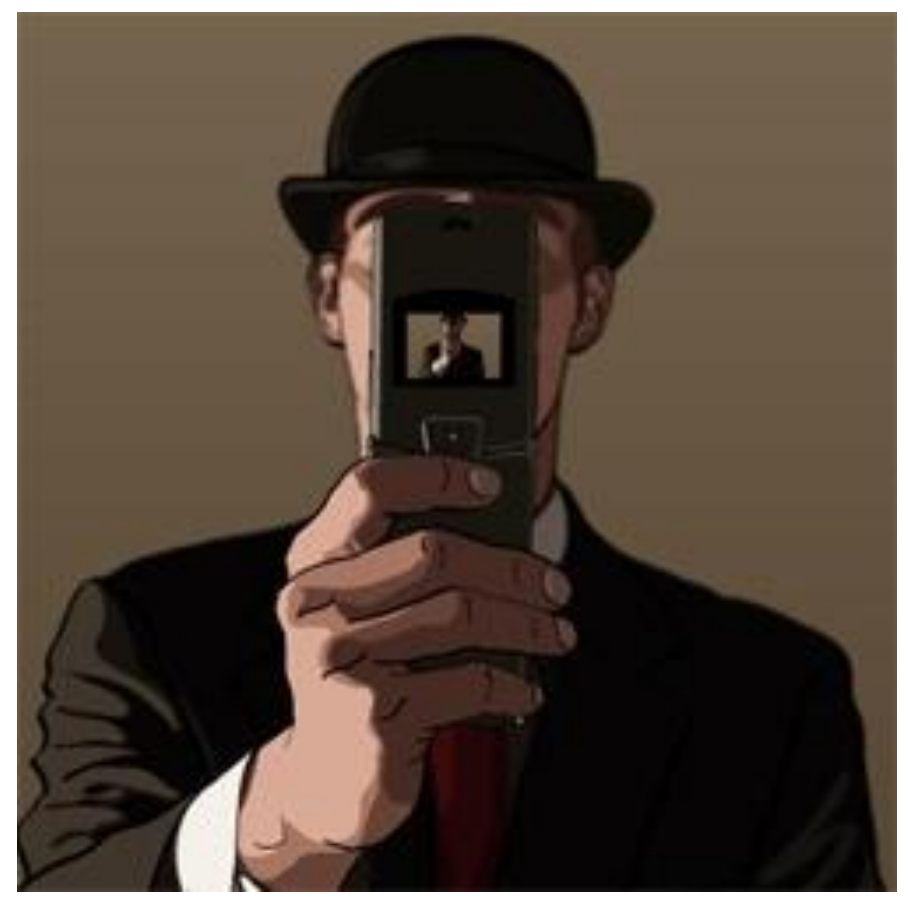

#### Intro to Computer Vision

James Hays, Brown

Slides by Derek Hoiem and others. Graphic: <http://www.notcot.org/post/4068/>

### Today's Class: light, color, eyes, and pixels

• Review of lighting

– Color, Reflection, and absorption

- What is a pixel? How is an image represented?
	- Color spaces

- Absorption
- Diffusion
- Reflection
- Transparency
- Refraction
- Fluorescence
- Subsurface scattering
- Phosphorescence
- Interreflection

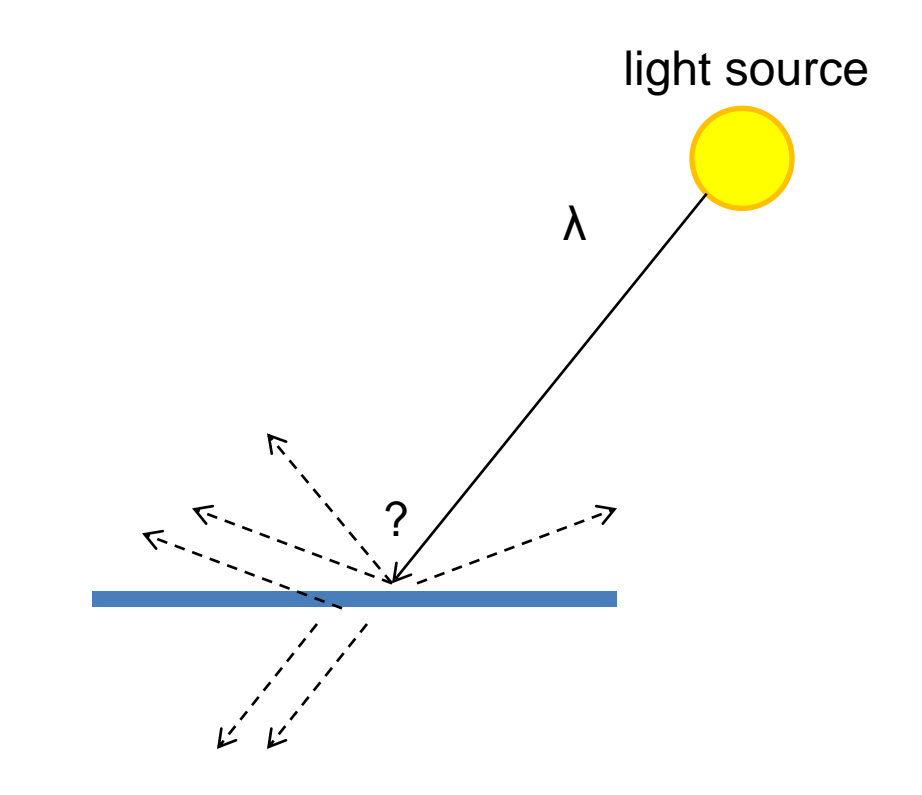

#### • **Absorption**

- Diffusion
- Reflection
- Transparency
- Refraction
- Fluorescence
- Subsurface scattering
- Phosphorescence
- Interreflection

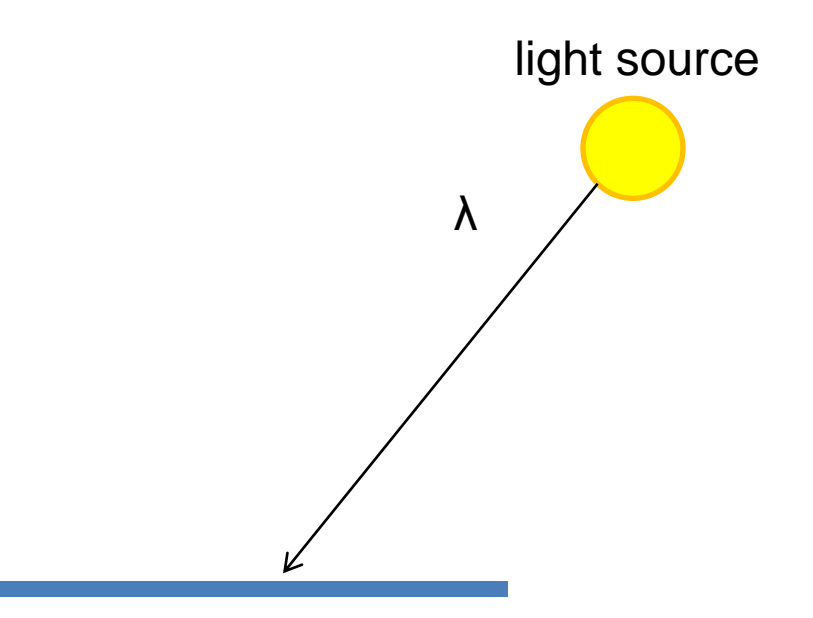

- Absorption
- **Diffuse Reflection**
- Reflection
- Transparency
- Refraction
- Fluorescence
- Subsurface scattering
- Phosphorescence
- Interreflection

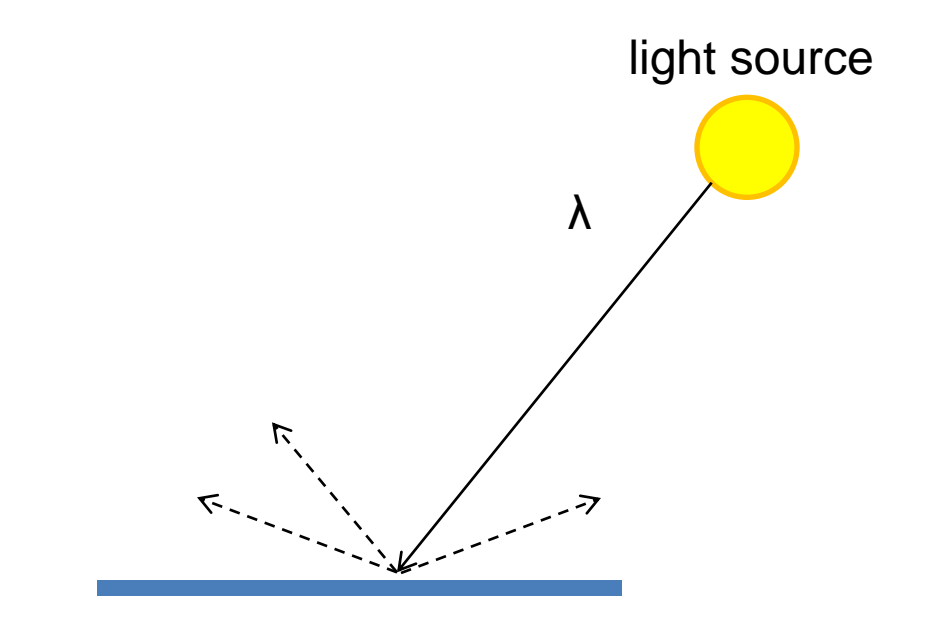

- Absorption
- Diffusion
- **Specular Reflection**
- Transparency
- Refraction
- Fluorescence
- Subsurface scattering
- Phosphorescence
- Interreflection

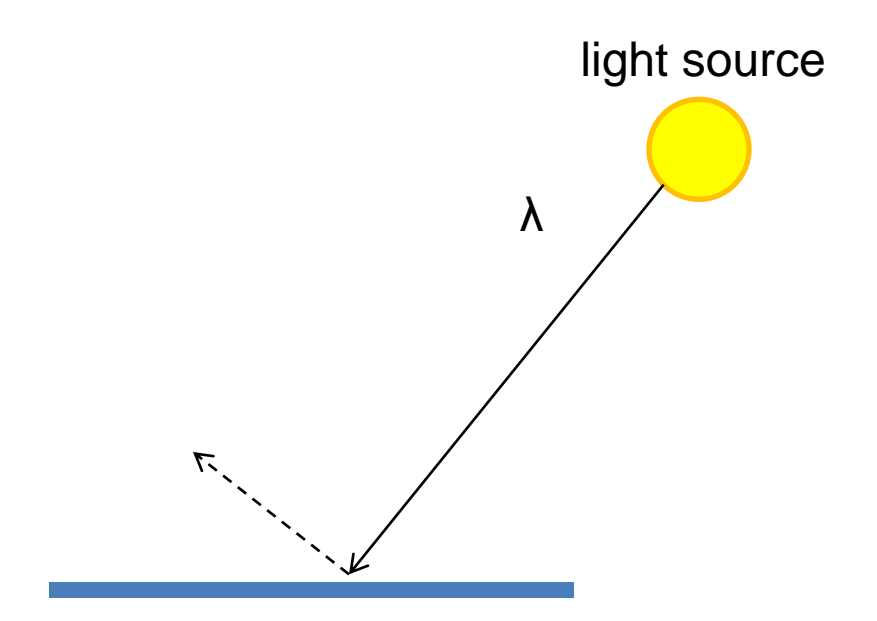

- Absorption
- Diffusion
- Reflection
- **Transparency**
- Refraction
- Fluorescence
- Subsurface scattering
- Phosphorescence
- Interreflection

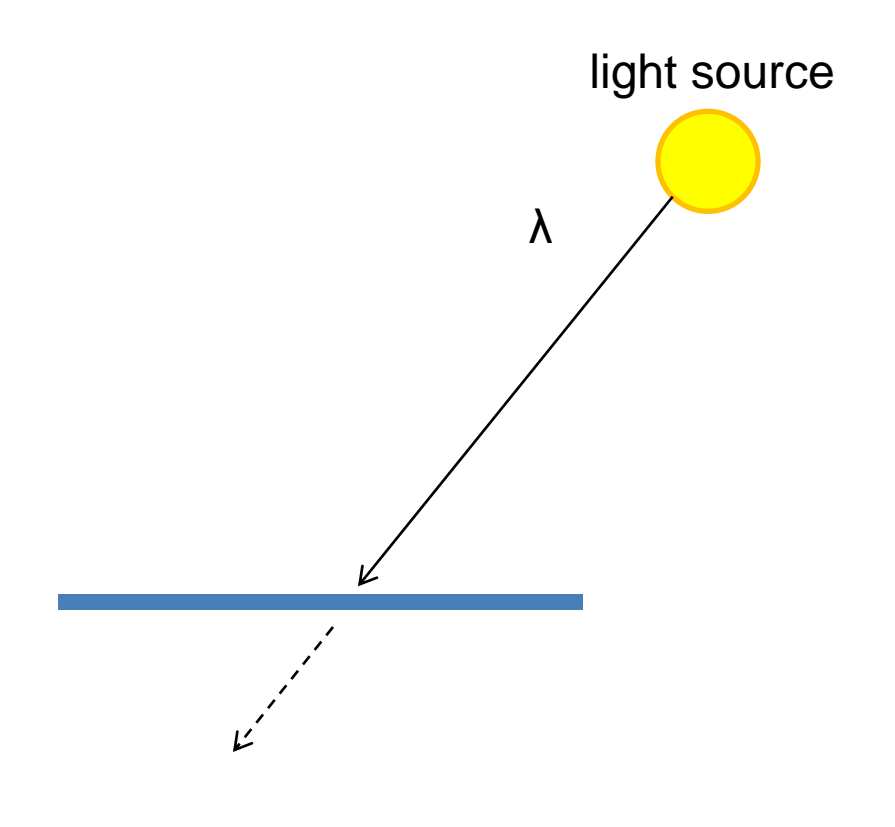

- Absorption
- Diffusion
- Reflection
- Transparency
- **Refraction**
- Fluorescence
- Subsurface scattering
- Phosphorescence
- Interreflection

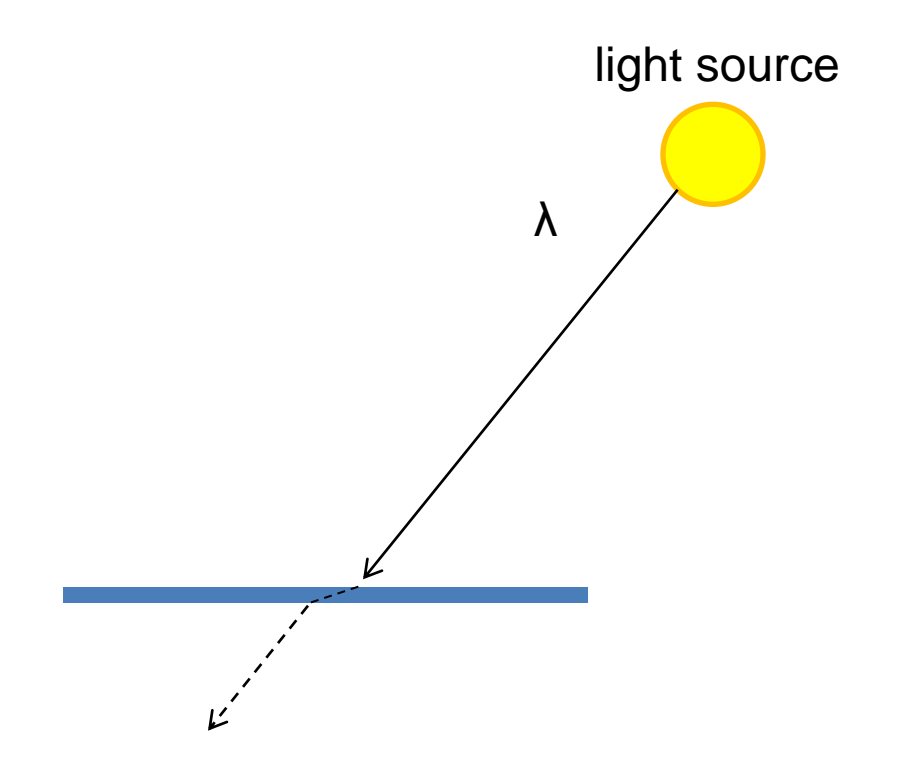

- Absorption
- Diffusion
- Reflection
- Transparency
- Refraction
- **Fluorescence**
- Subsurface scattering
- Phosphorescence
- Interreflection

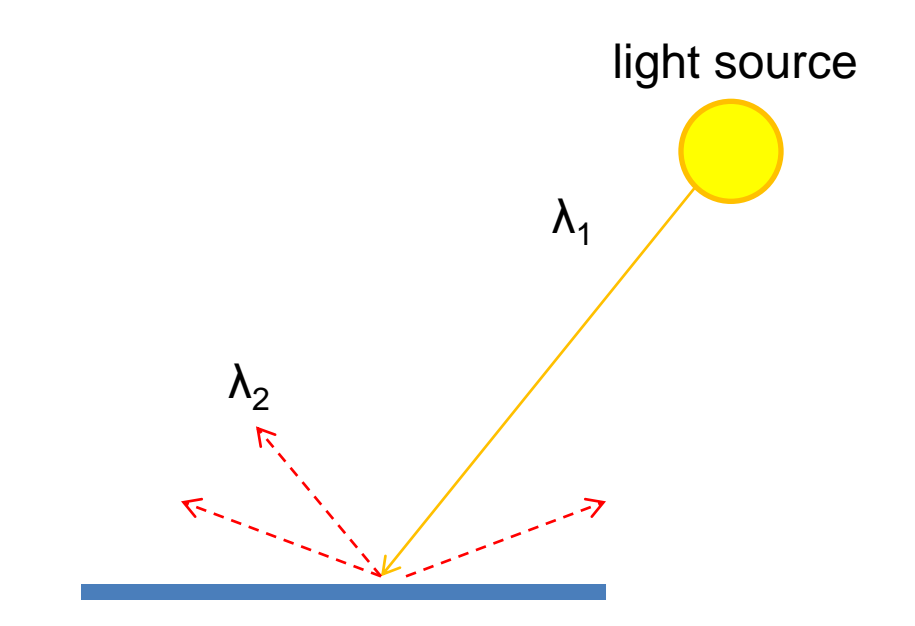

- Absorption
- Diffusion
- Reflection
- Transparency
- Refraction
- Fluorescence
- **Subsurface scattering**
- Phosphorescence
- Interreflection

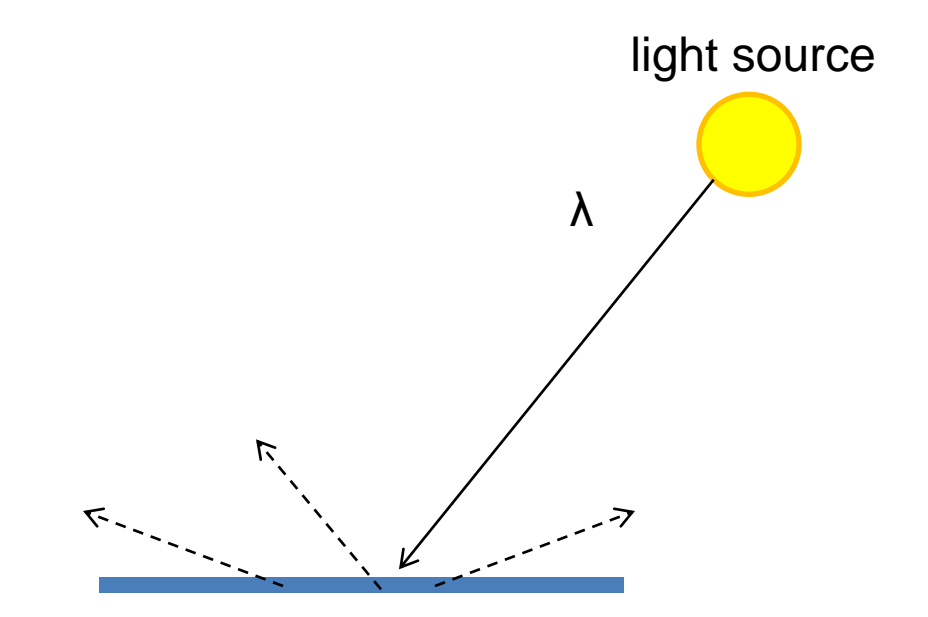

- Absorption
- Diffusion
- Reflection
- Transparency
- Refraction
- Fluorescence
- Subsurface scattering
- **Phosphorescence**
- Interreflection

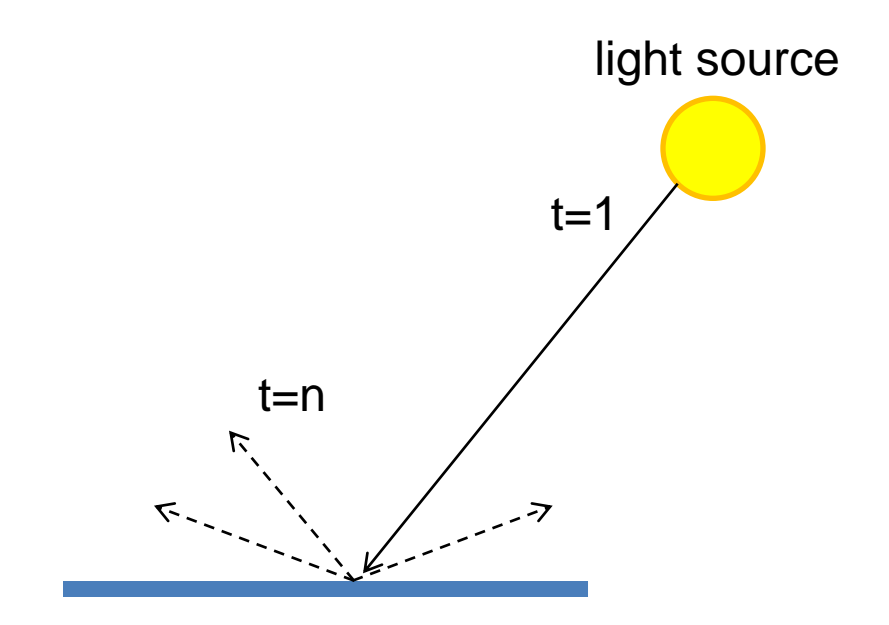

- Absorption
- Diffusion
- Reflection
- Transparency
- Refraction
- Fluorescence
- Subsurface scattering
- Phosphorescence
- **Interreflection**

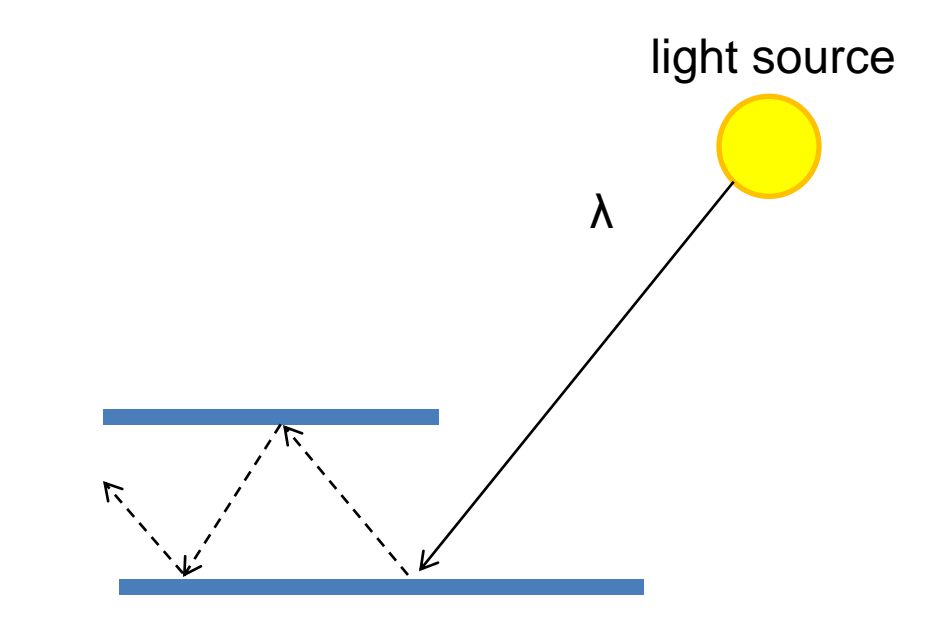

(Specular Interreflection)

## The Eye

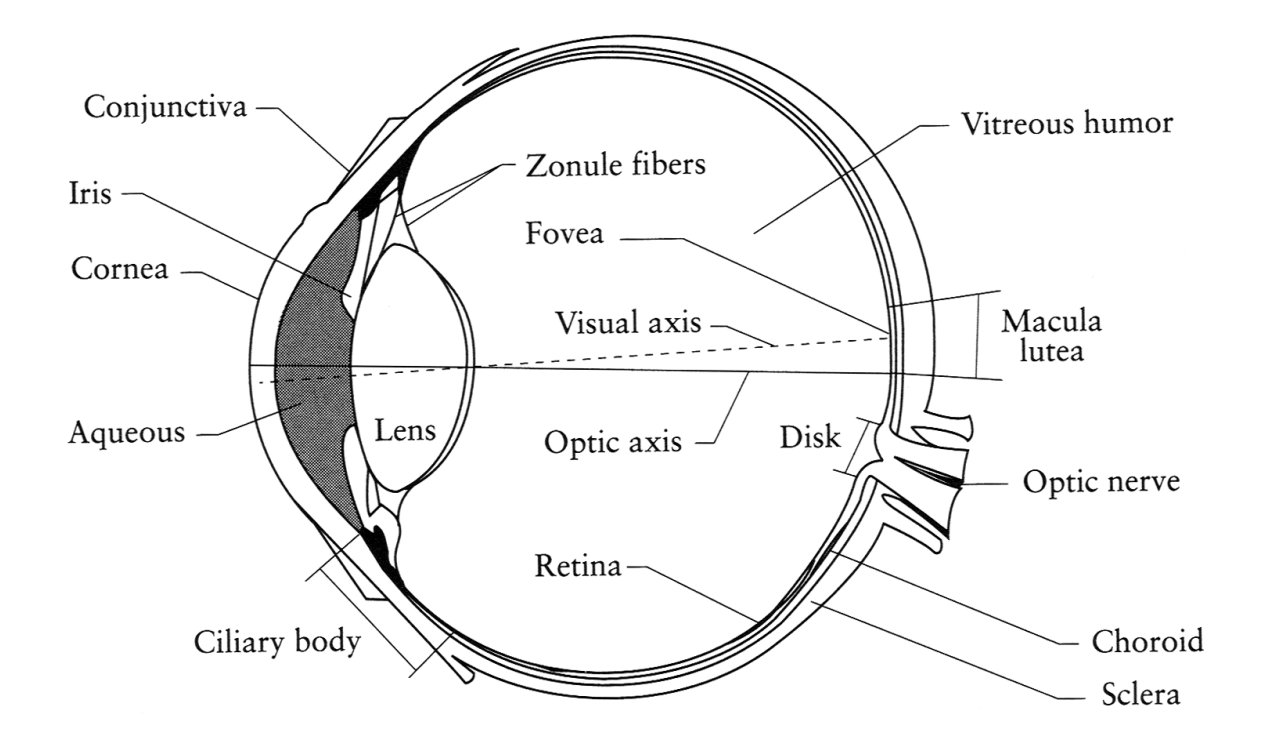

#### The human eye is a camera!

- **Iris** colored annulus with radial muscles
- **Pupil** the hole (aperture) whose size is controlled by the iris
- What"s the "film"?
	- photoreceptor cells (rods and cones) in the **retina**

### The Retina

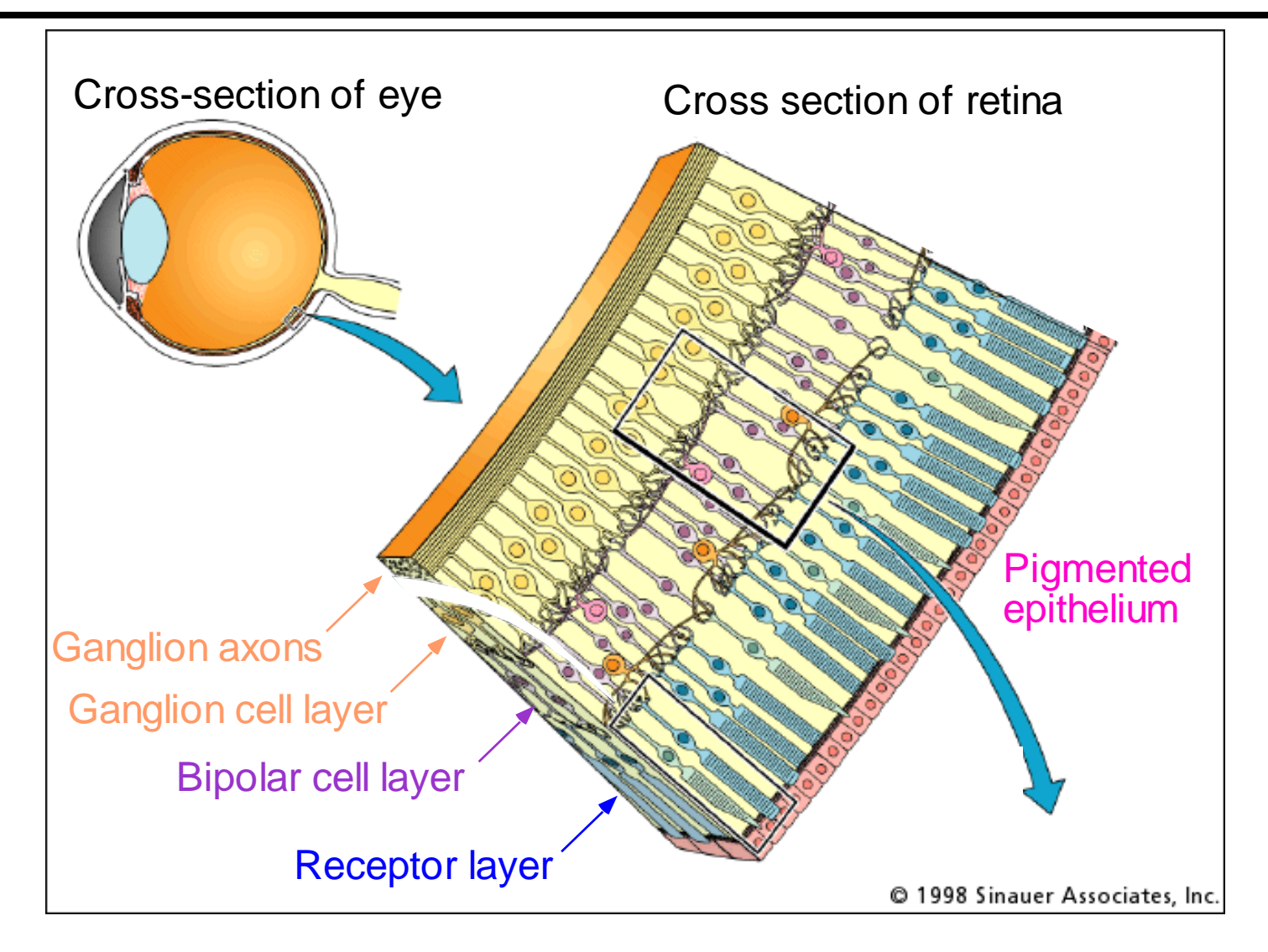

### What humans don"t have: tapetum lucidum

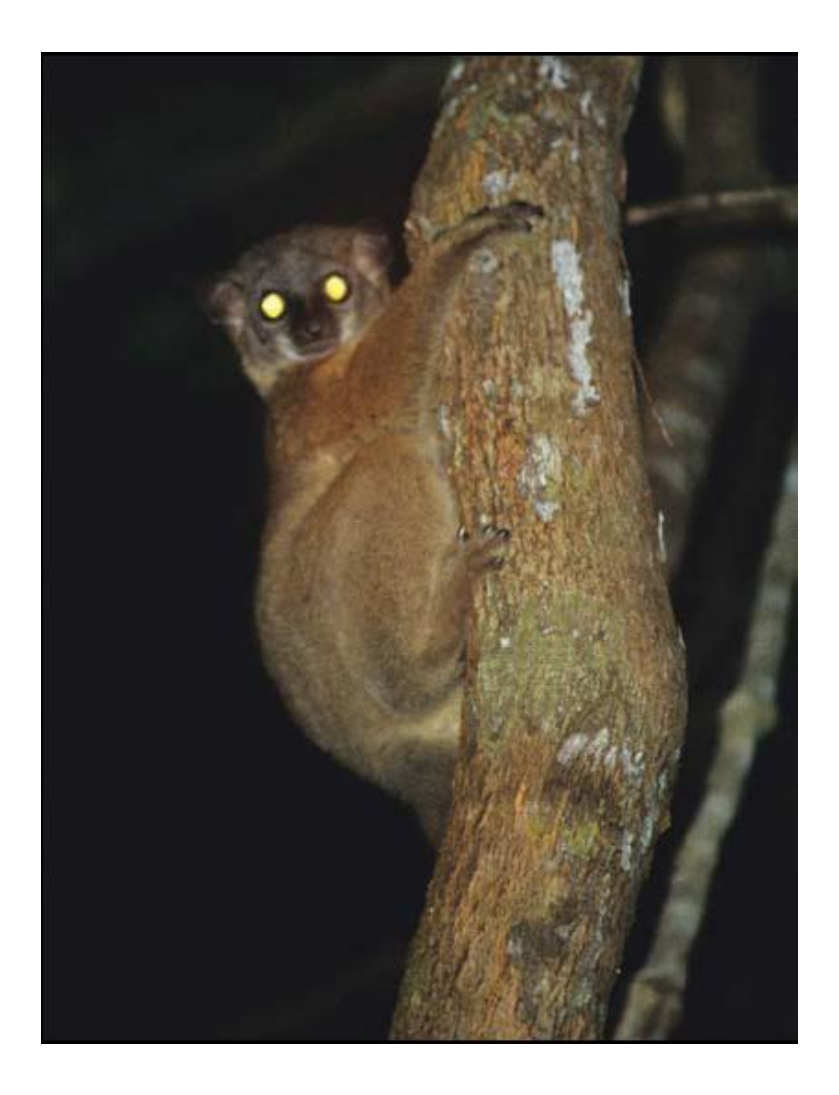

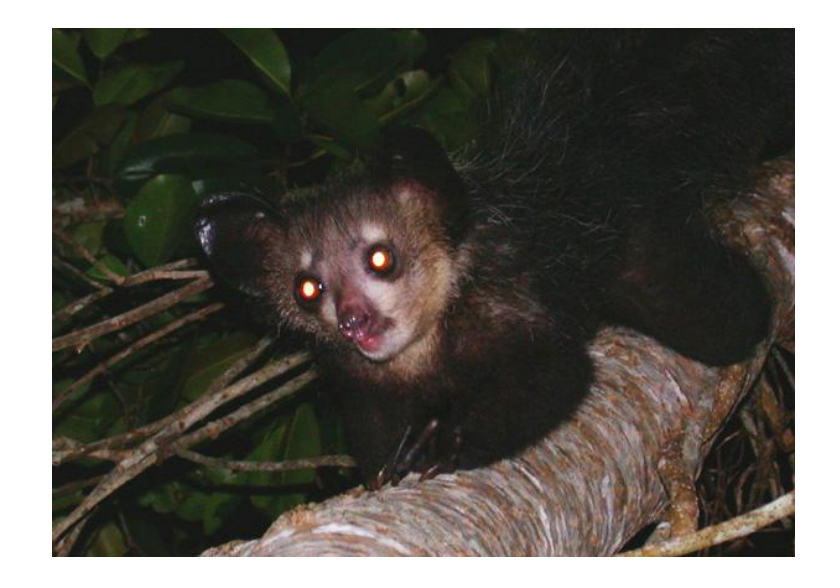

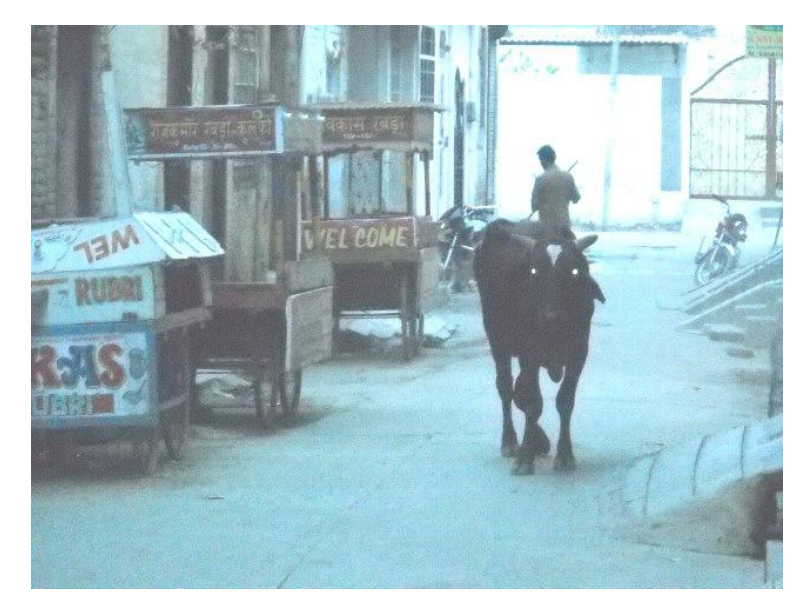

#### Two types of light-sensitive receptors

#### **Cones**

 cone-shaped less sensitive operate in high light color vision

#### **Rods**

 rod-shaped highly sensitive operate at night gray-scale vision

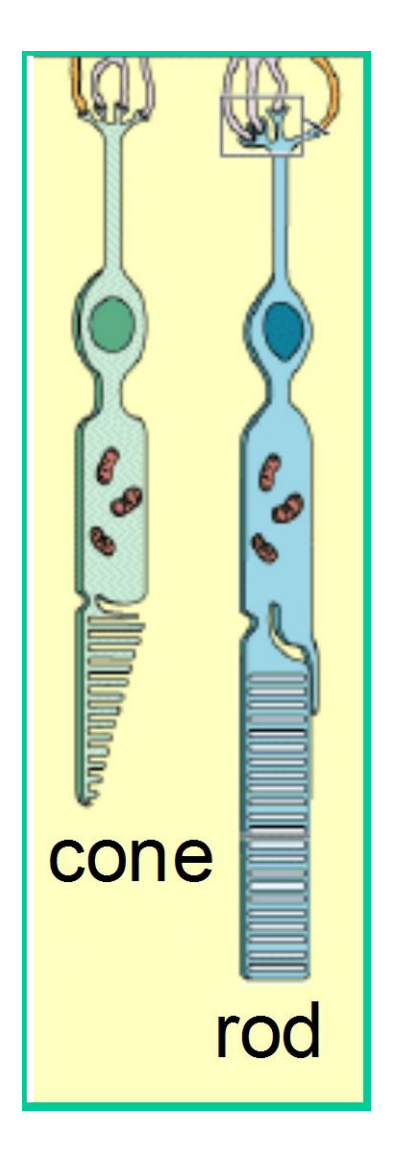

### Rod / Cone sensitivity

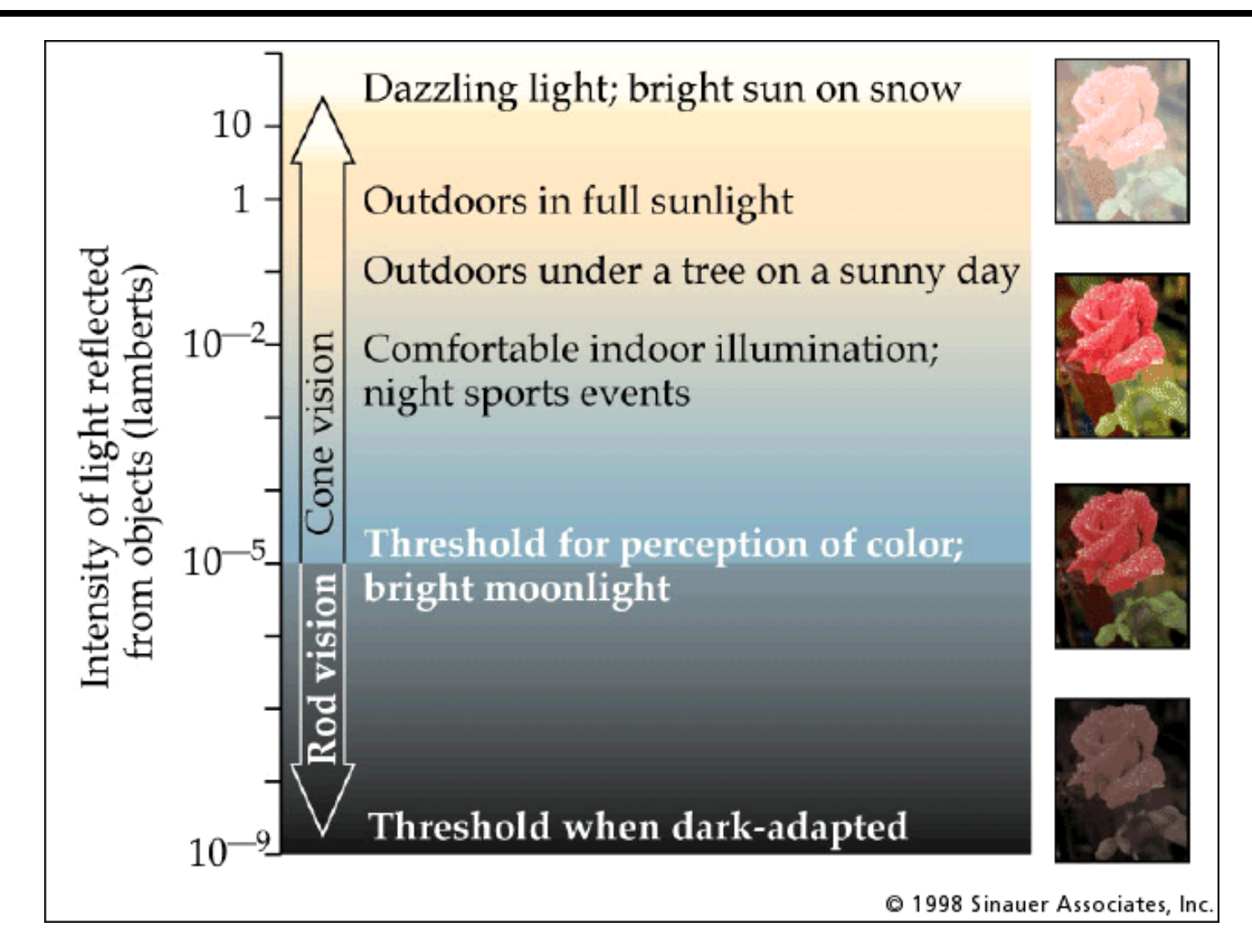

The famous sock-matching problem…

#### Distribution of Rods and Cones

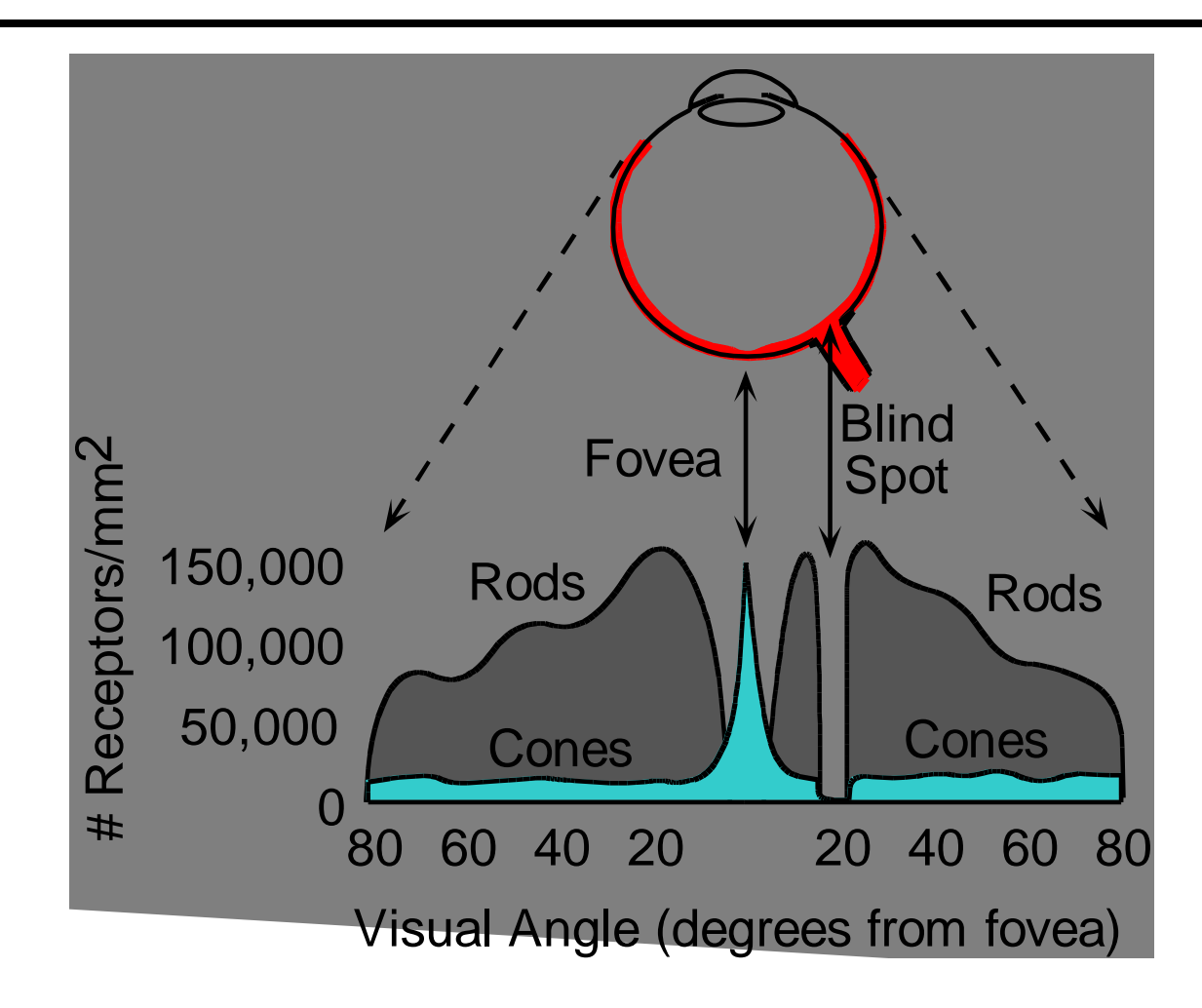

© Stephen E. Palmer, 2002 Night Sky: why are there more stars off-center? Averted vision: http://en.wikipedia.org/wiki/Averted\_vision

### Electromagnetic Spectrum

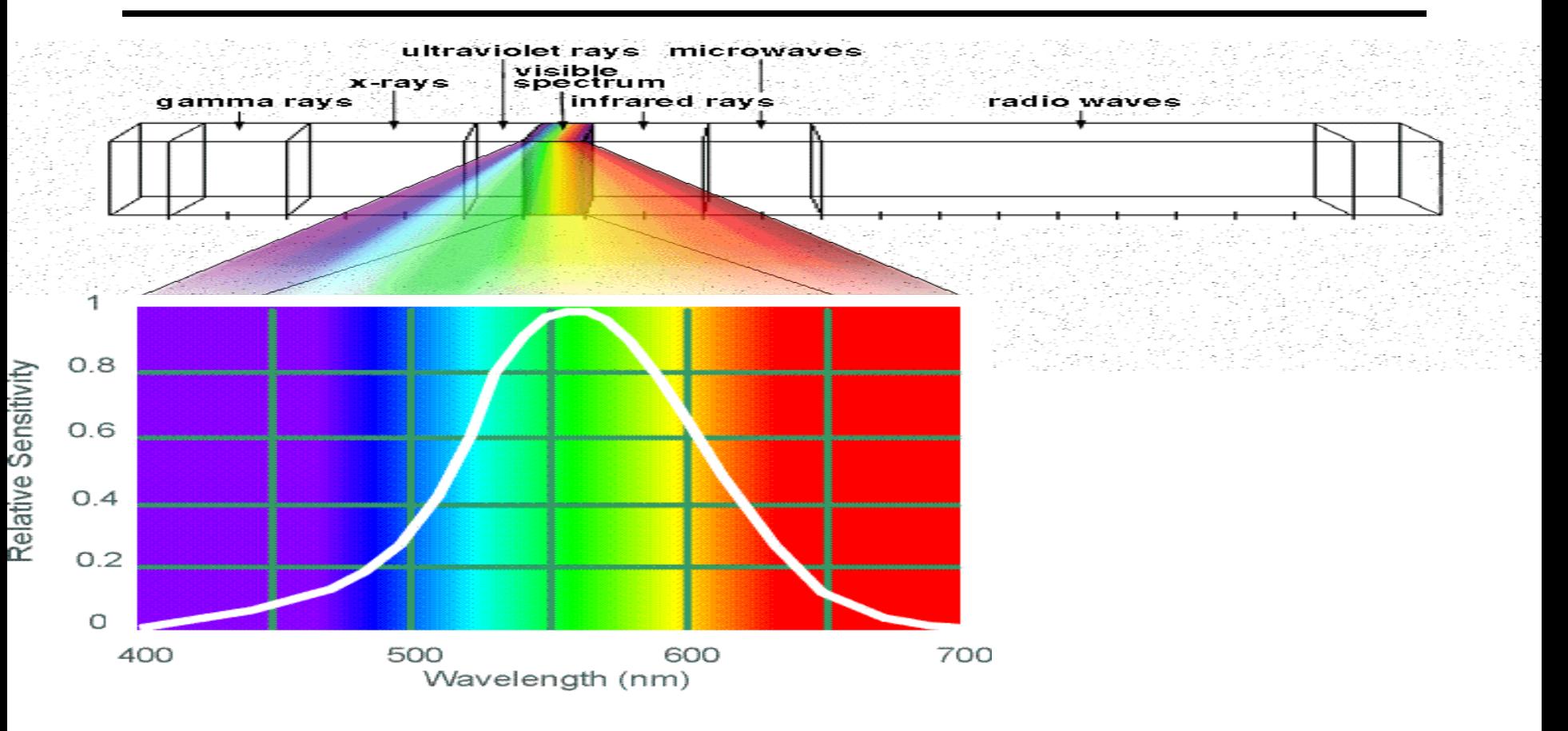

#### Human Luminance Sensitivity Function

http://www.yorku.ca/eye/photopik.htm

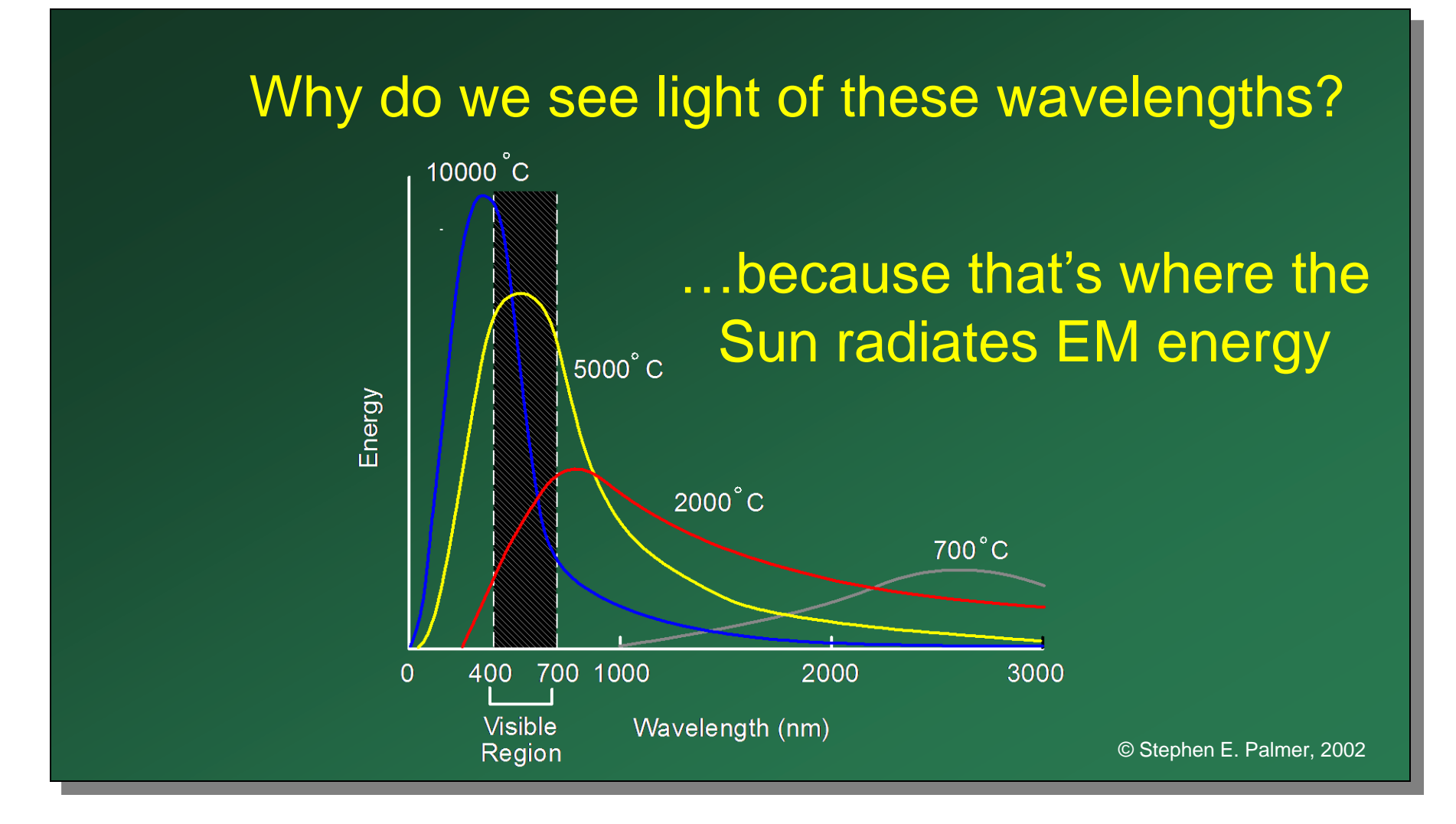

Any patch of light can be completely described physically by its spectrum: the number of photons (per time unit) at each wavelength 400 - 700 nm.

# Photons (per ms.)

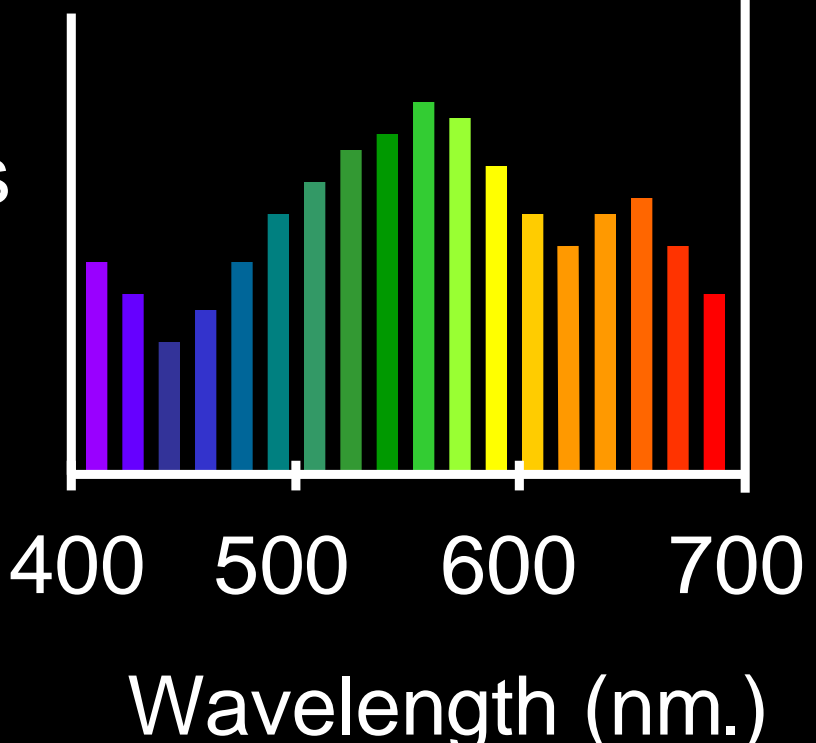

#### **The Physics of Light**

#### Some examples of the spectra of light sources

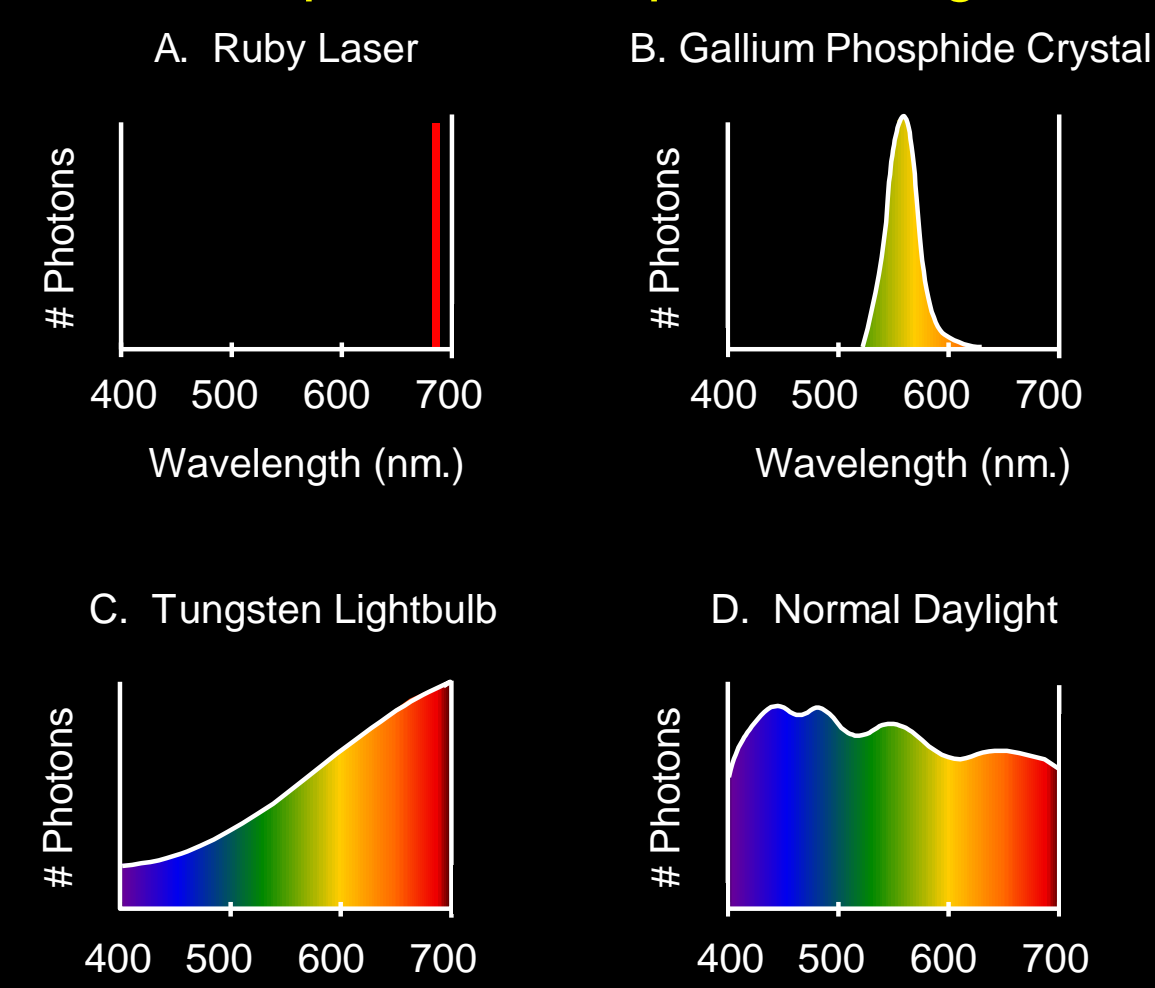

© Stephen E. Palmer, 2002

#### **The Physics of Light**

#### Some examples of the reflectance spectra of surfaces

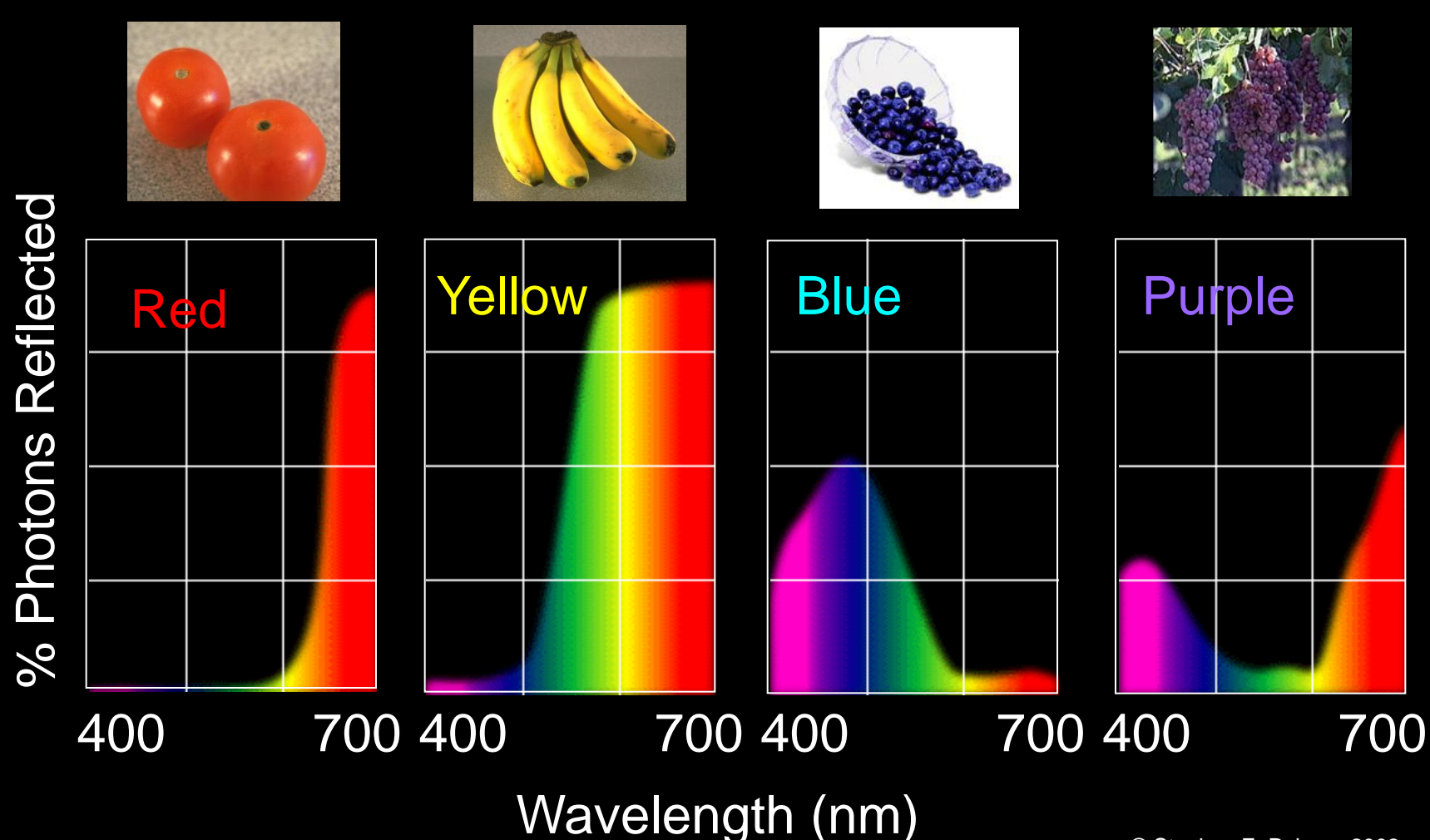

### **Physiology of Color Vision**

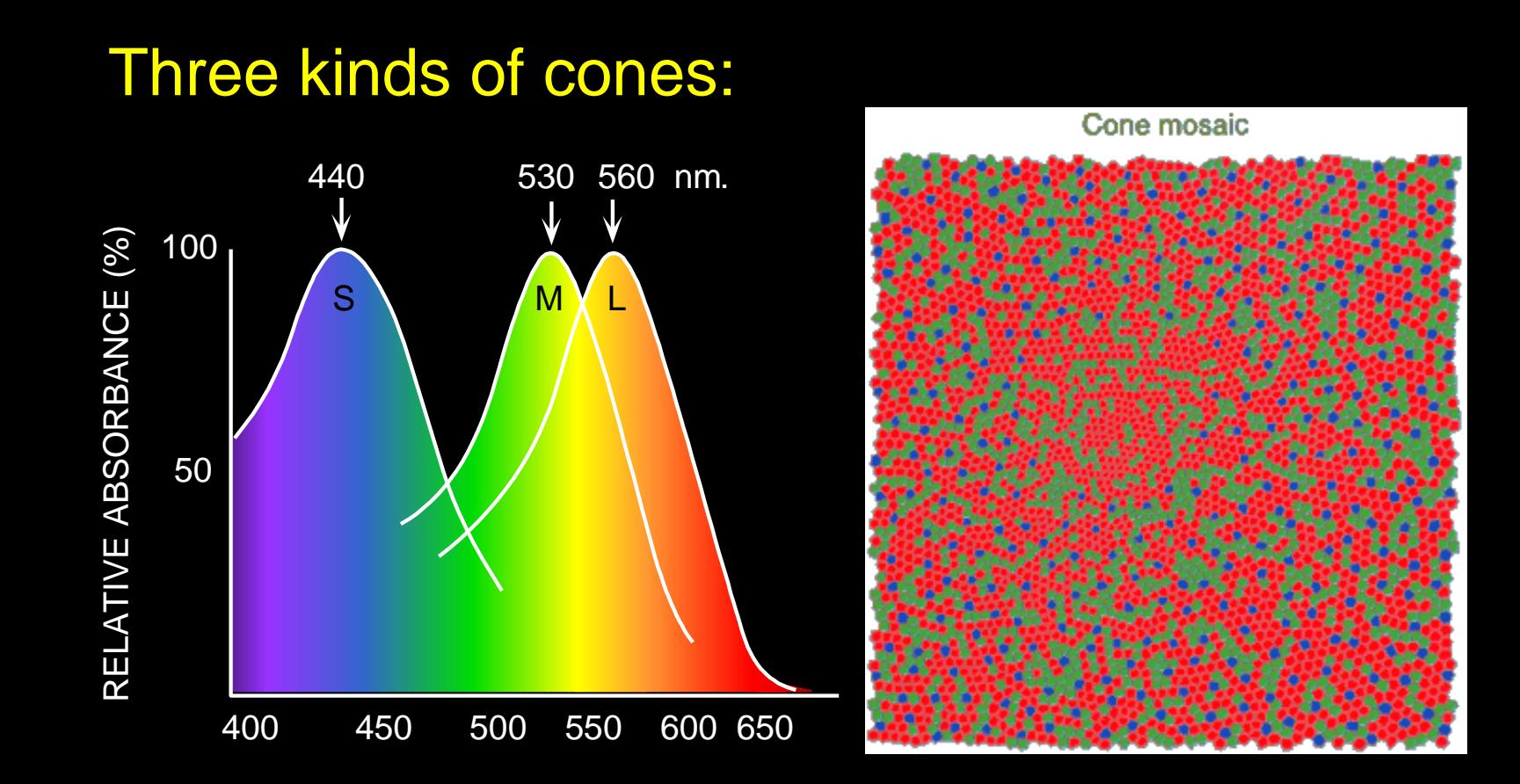

WAVELENGTH (nm.)

- Why are M and L cones so close?
- Why are there 3?

© Stephen E. Palmer, 2002

### Tetrachromatism

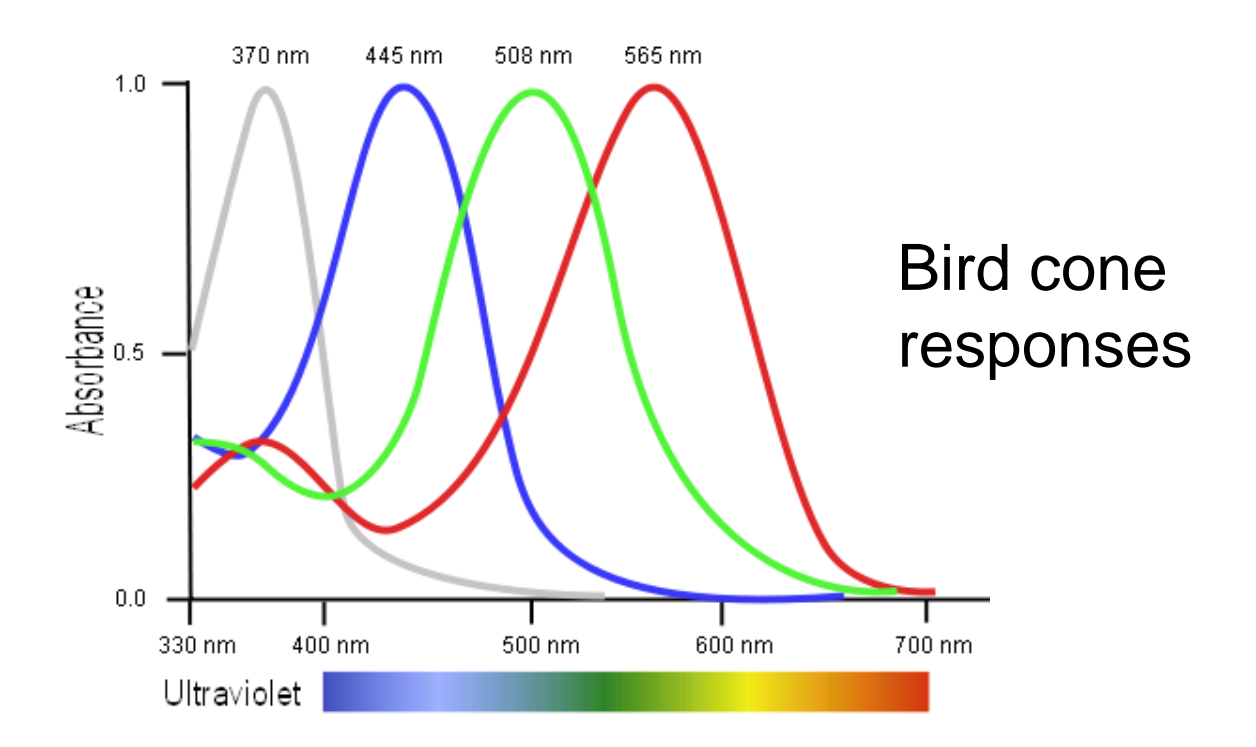

Most birds, and many other animals, have cones for ultraviolet light.

Some humans, mostly female, seem to have slight tetrachromatism.

### More Spectra

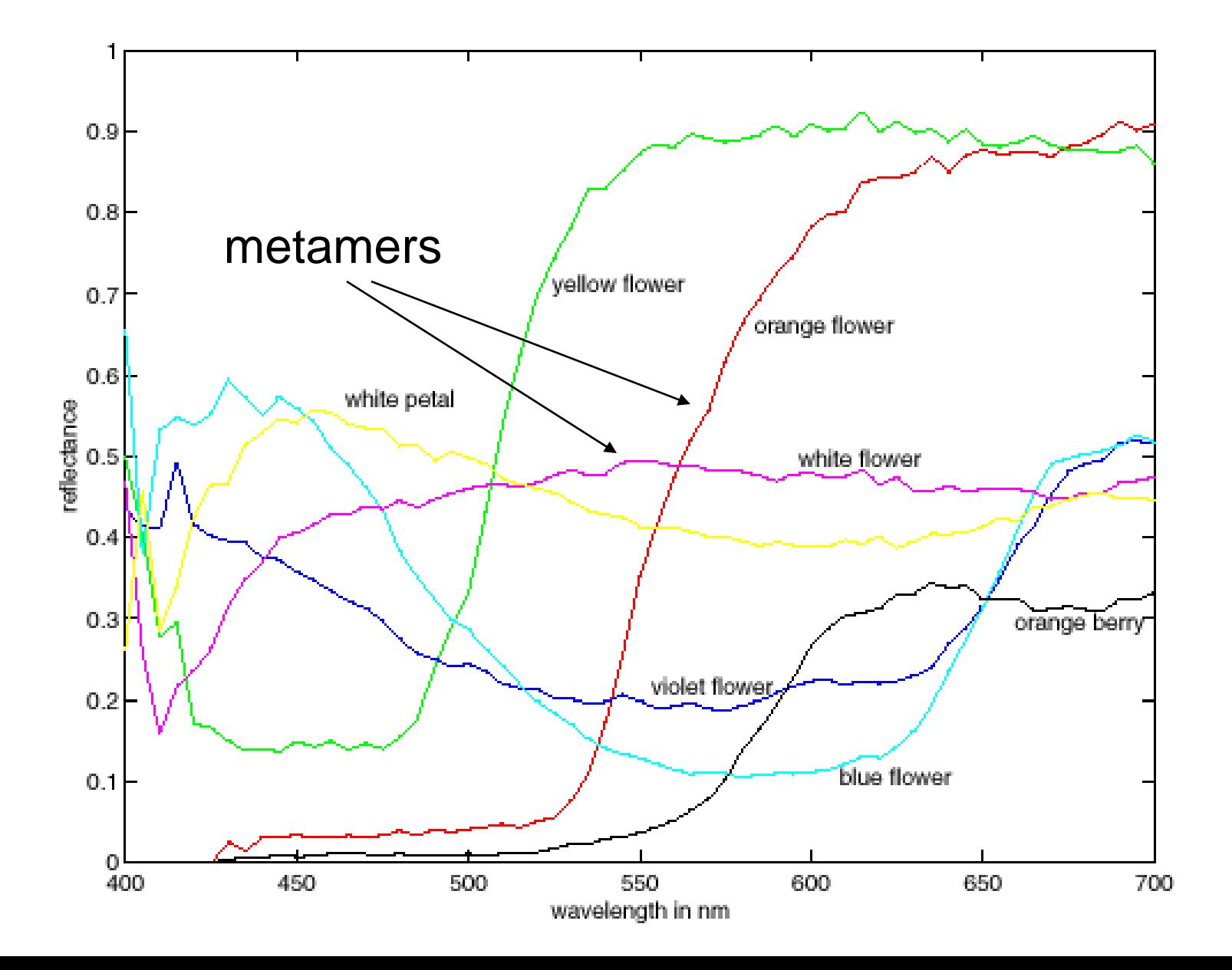

## Surface orientation and light intensity

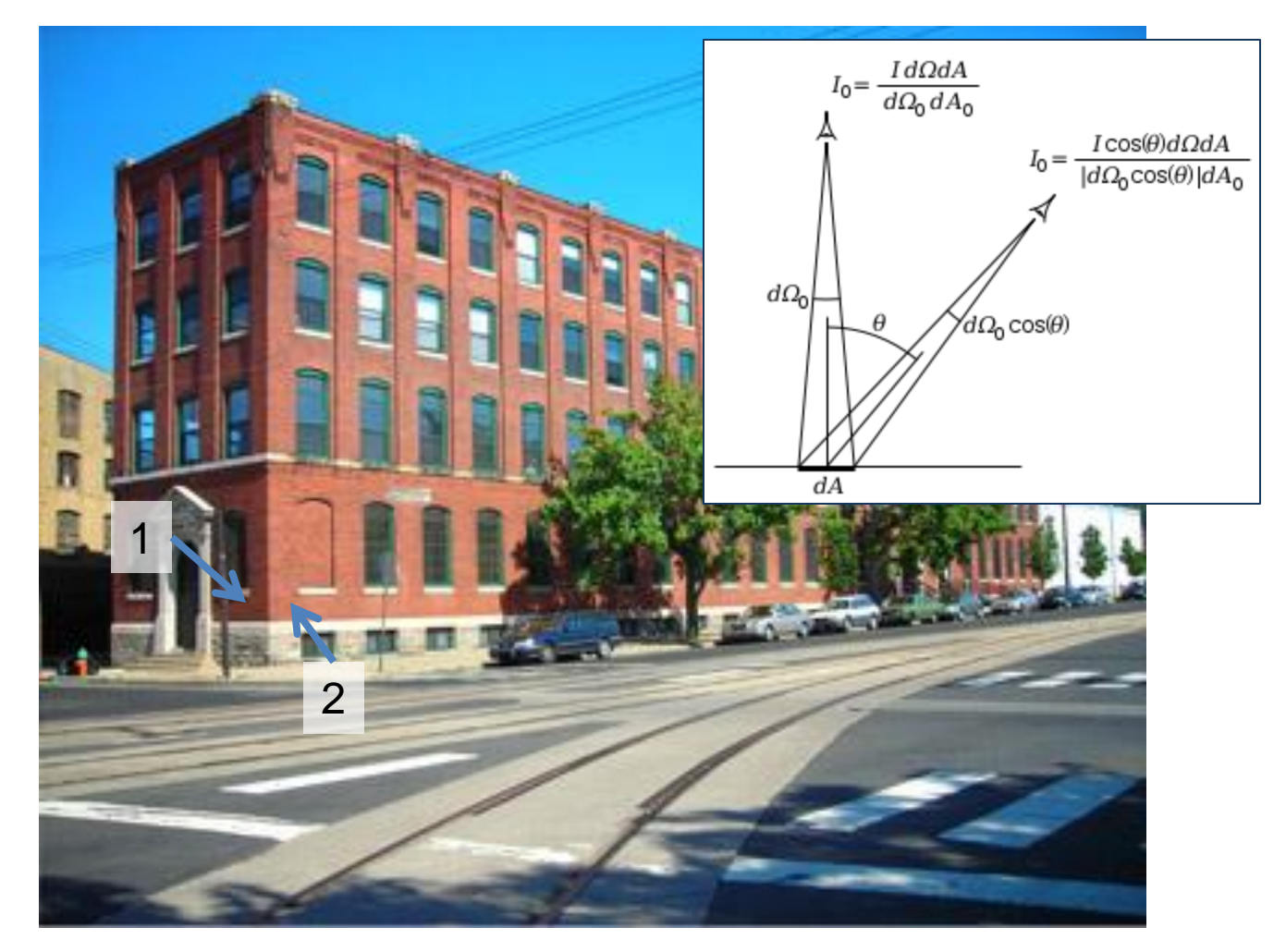

Why is (1) darker than (2)? For diffuse reflection, will intensity change when viewing angle changes?

## Perception of Intensity

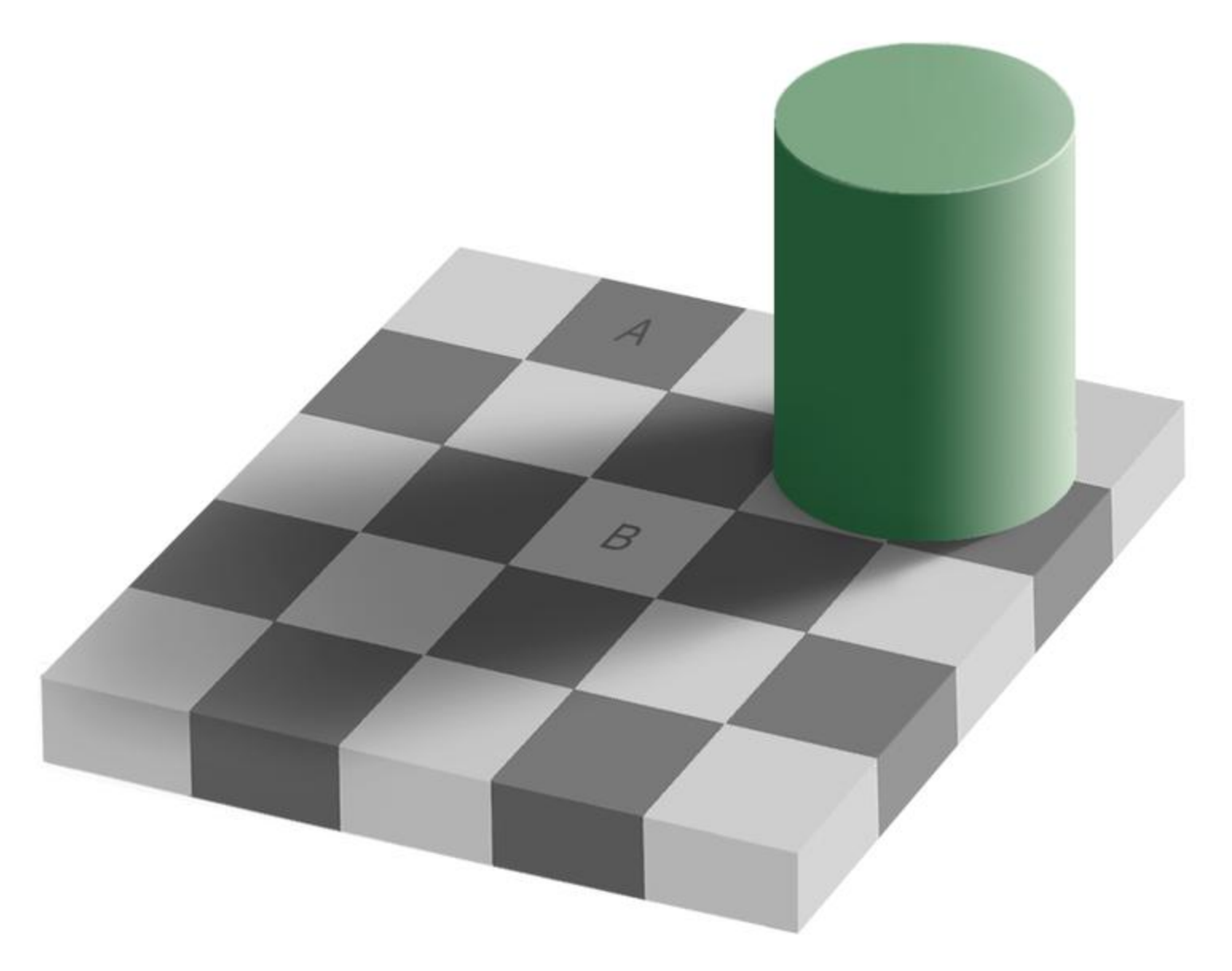

from Ted Adelson

## Perception of Intensity

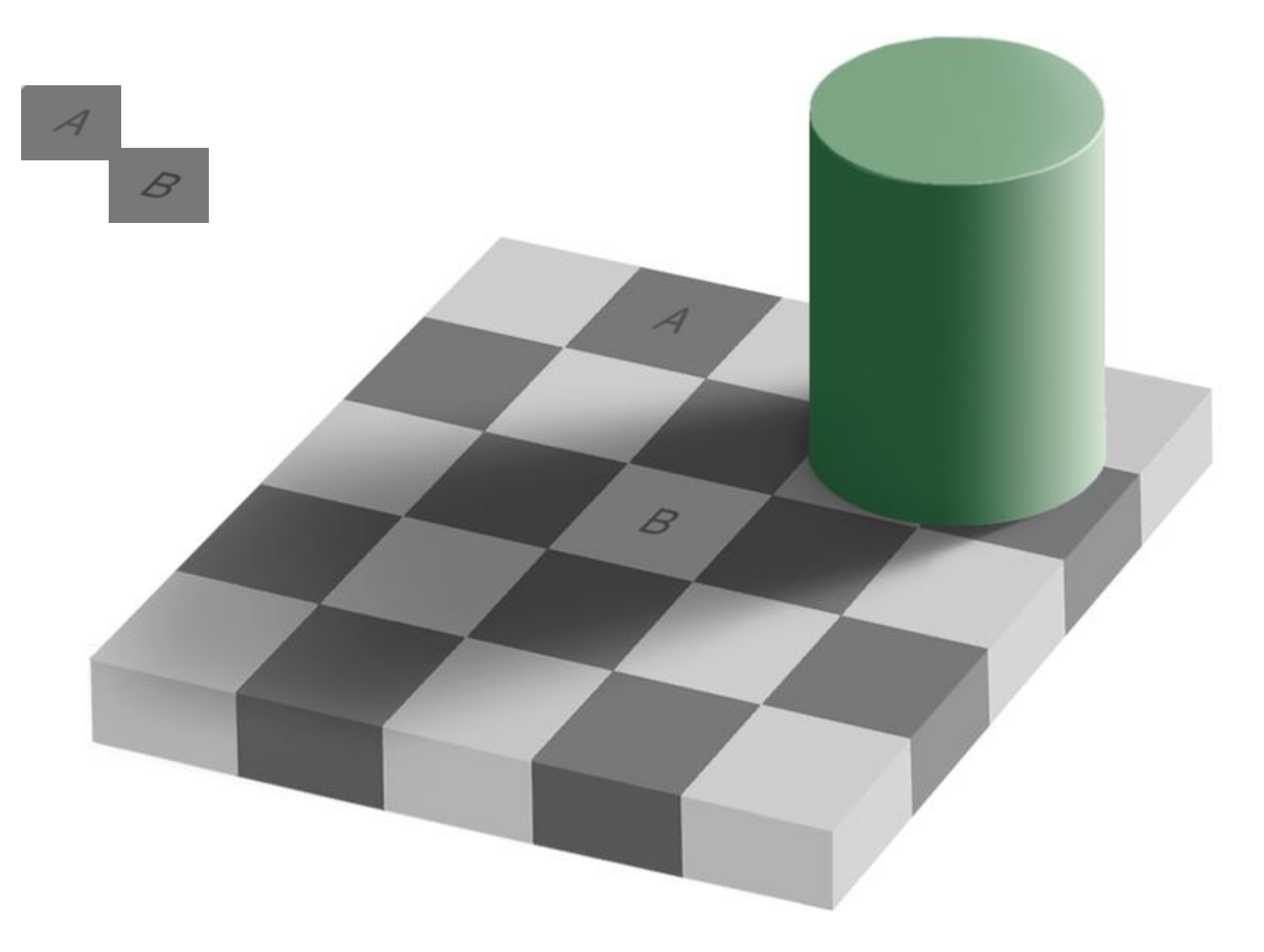

from Ted Adelson

#### Image Formation

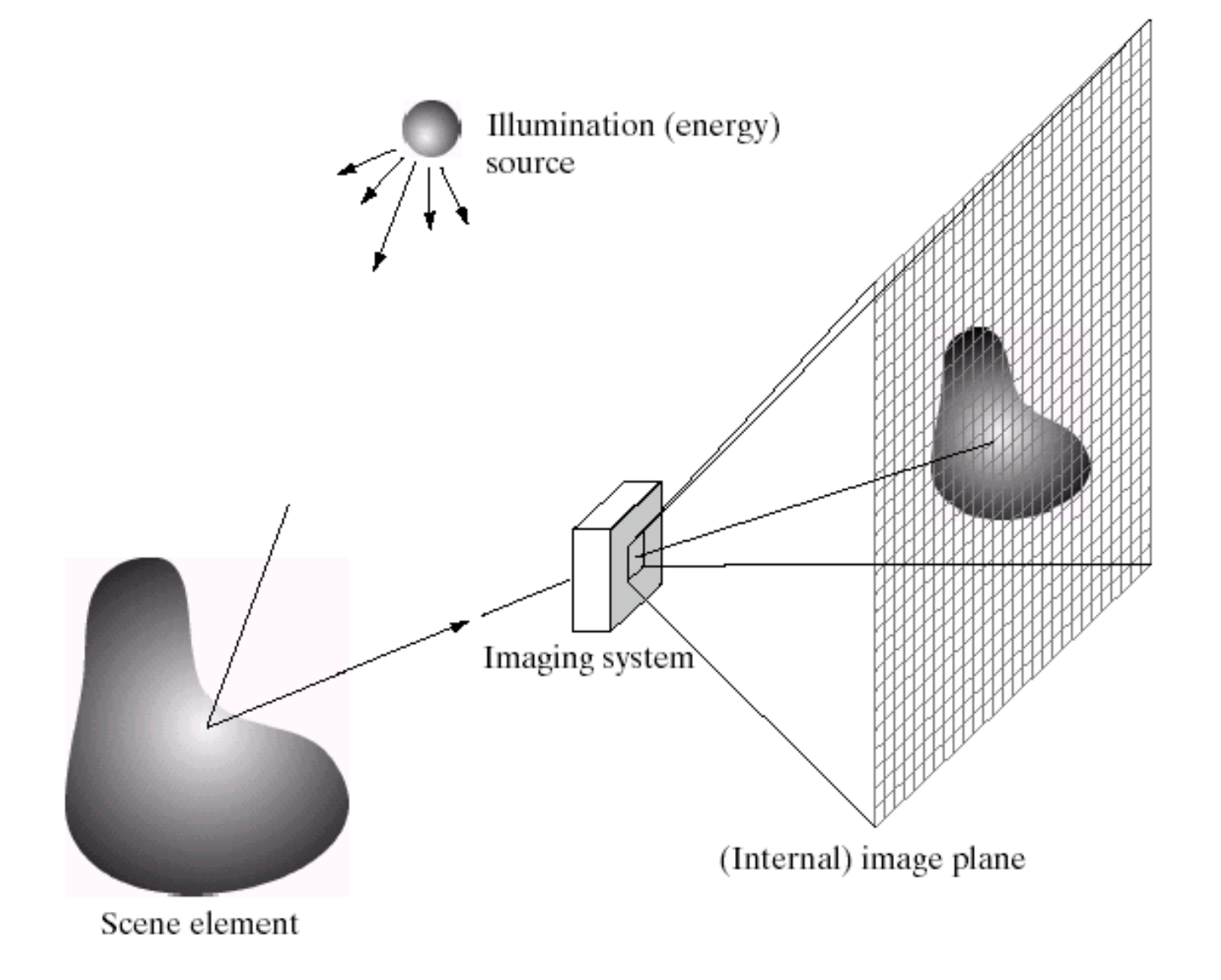

## Digital camera

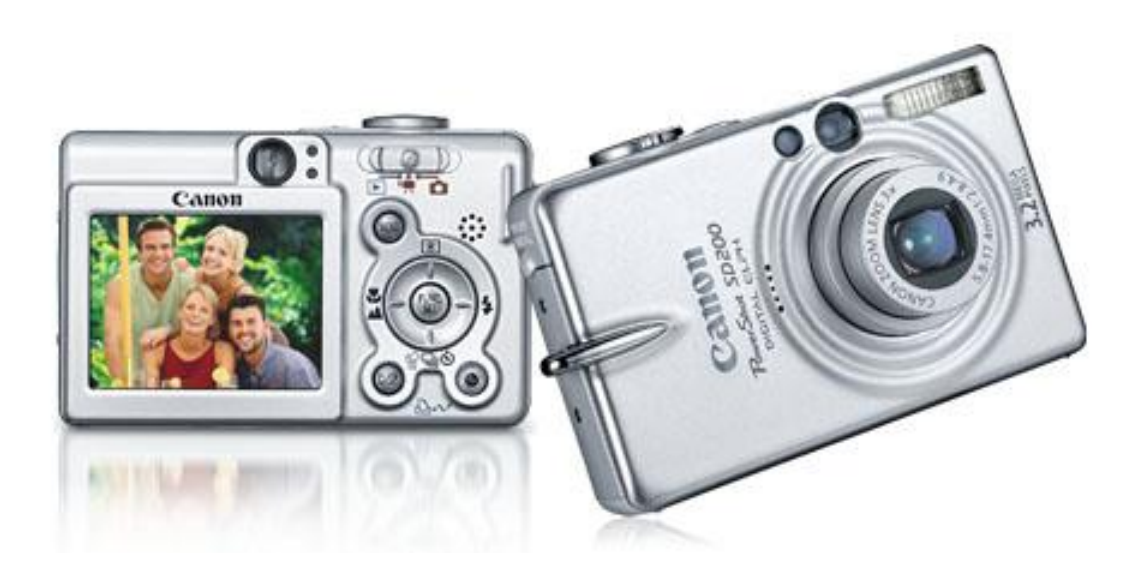

#### A digital camera replaces film with a sensor array

- Each cell in the array is light-sensitive diode that converts photons to electrons
- Two common types: Charge Coupled Device (CCD) and CMOS
- <http://electronics.howstuffworks.com/digital-camera.htm>

#### Sensor Array

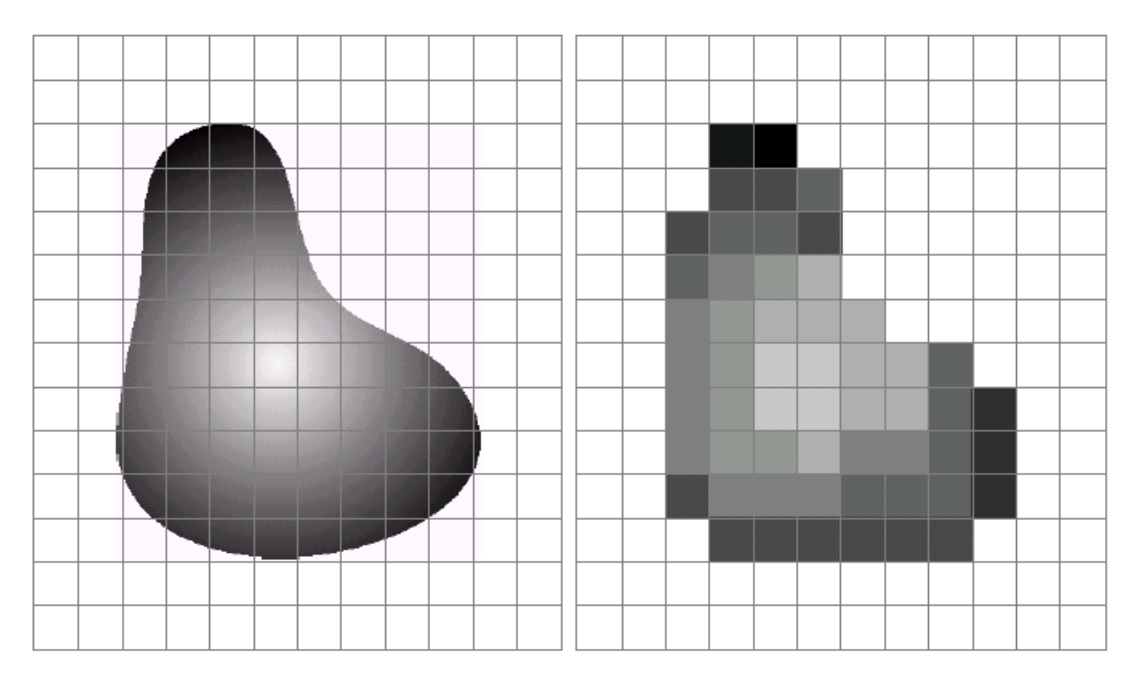

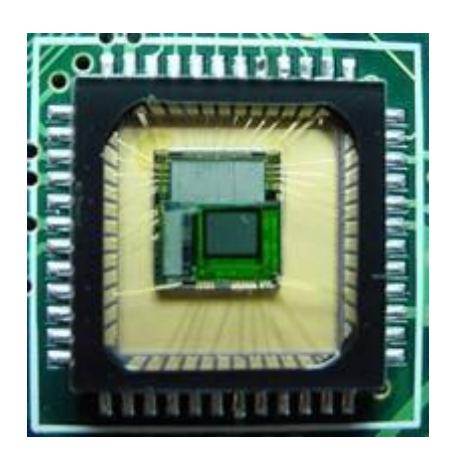

CMOS sensor

#### a b

FIGURE 2.17 (a) Continuos image projected onto a sensor array. (b) Result of image sampling and quantization.

## The raster image (pixel matrix)

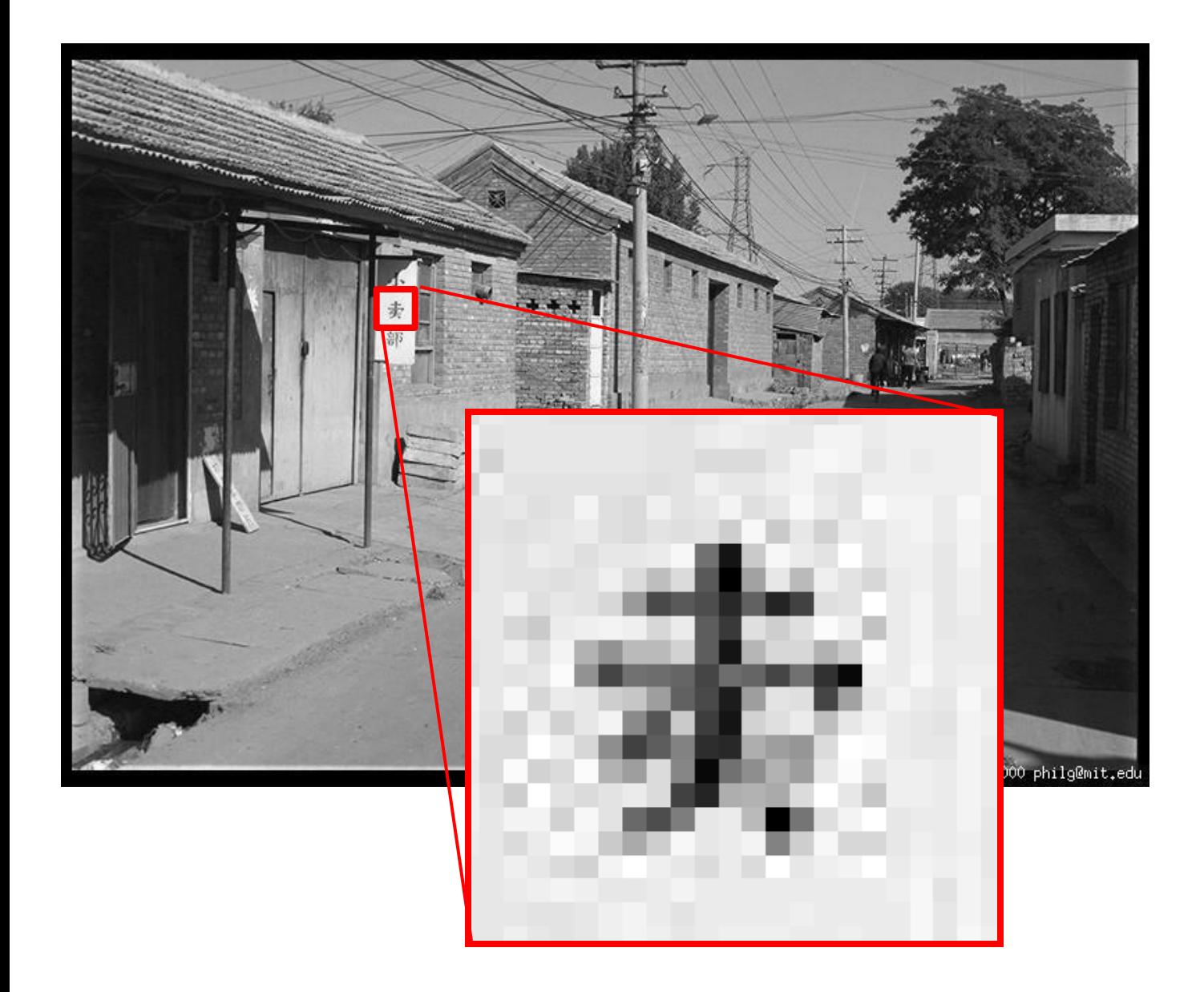

## The raster image (pixel matrix)

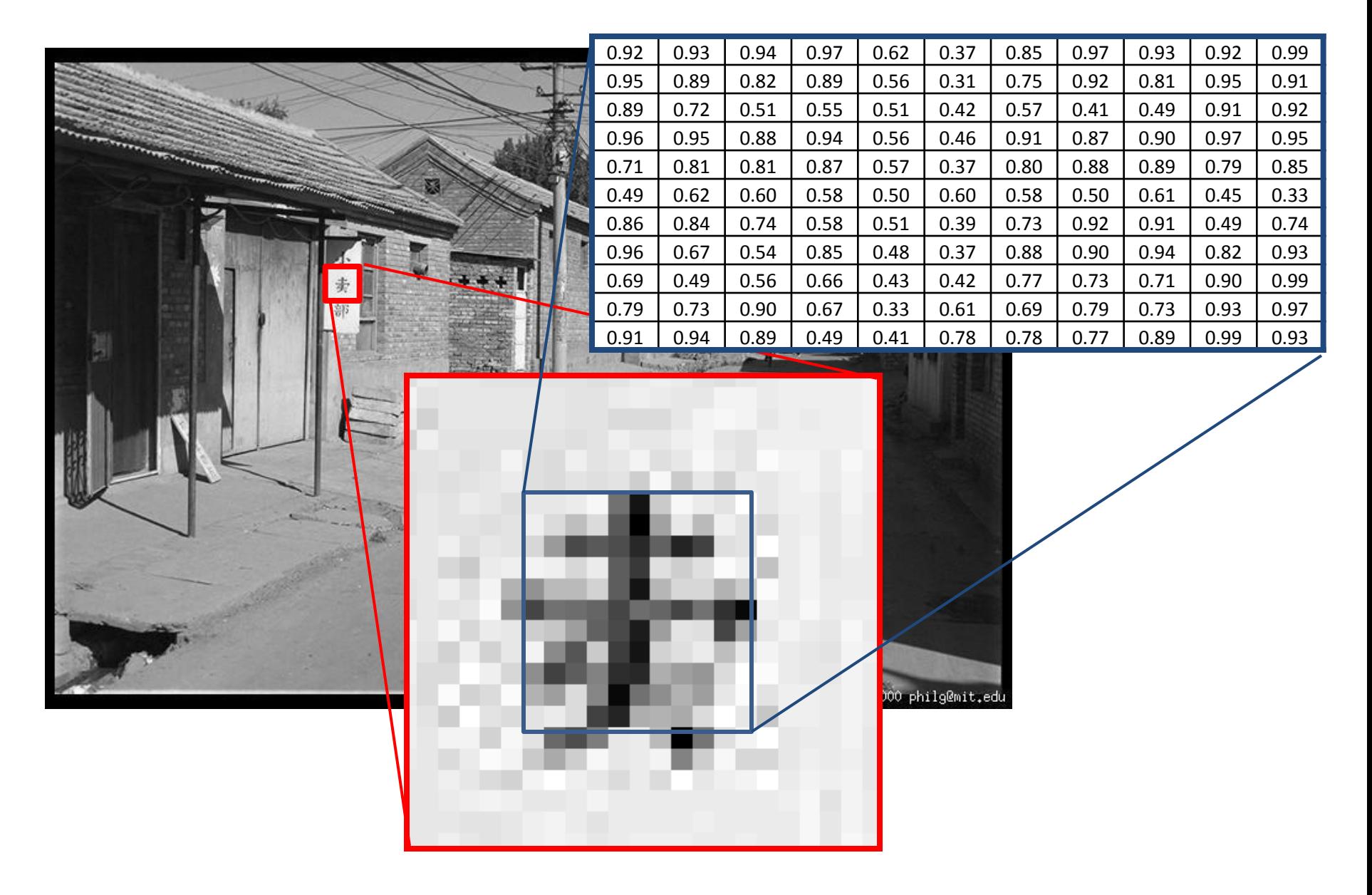

#### Color Images: Bayer Grid

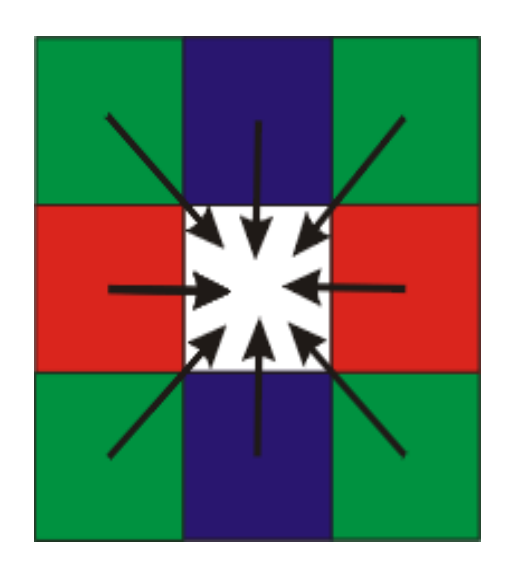

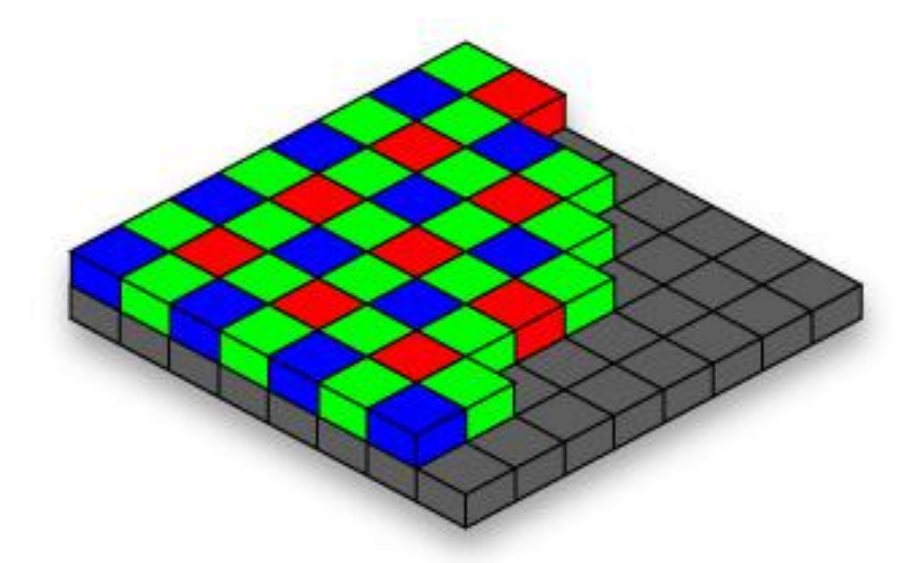

Estimate RGB at "G" cells from neighboring values

http://www.cooldictionary.com/ words/Bayer-filter.wikipedia

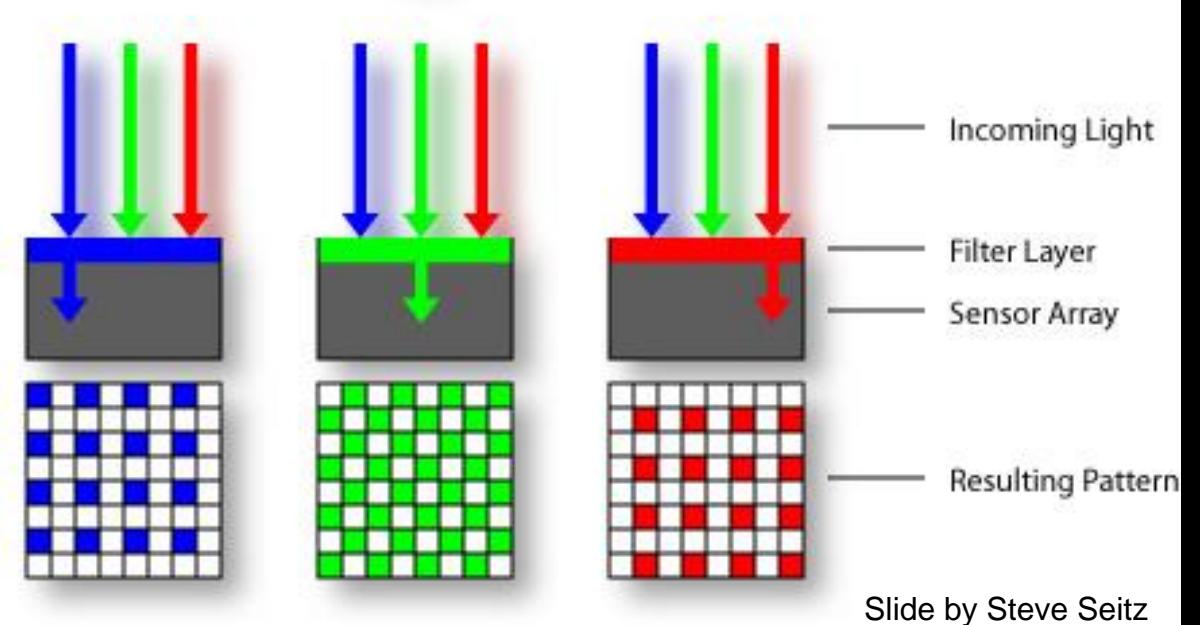

## Color Image

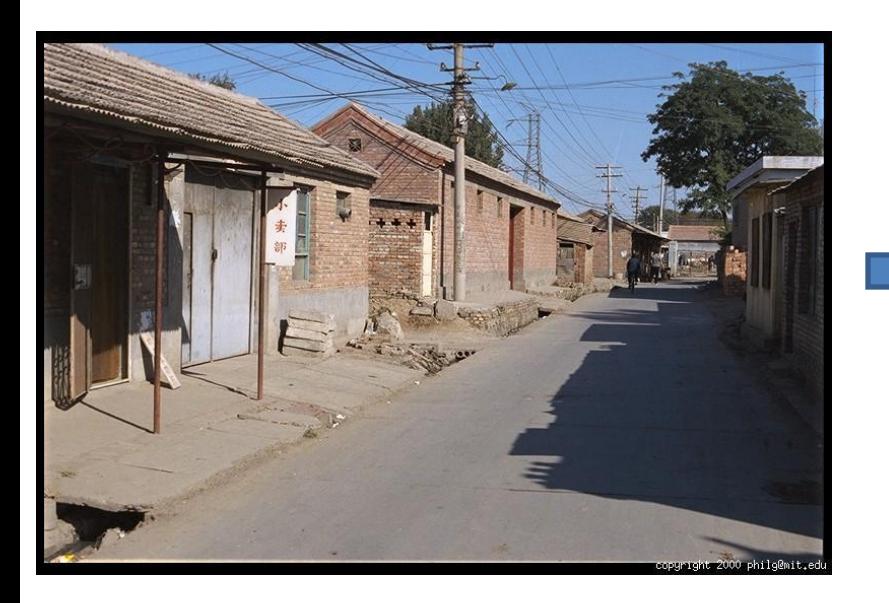

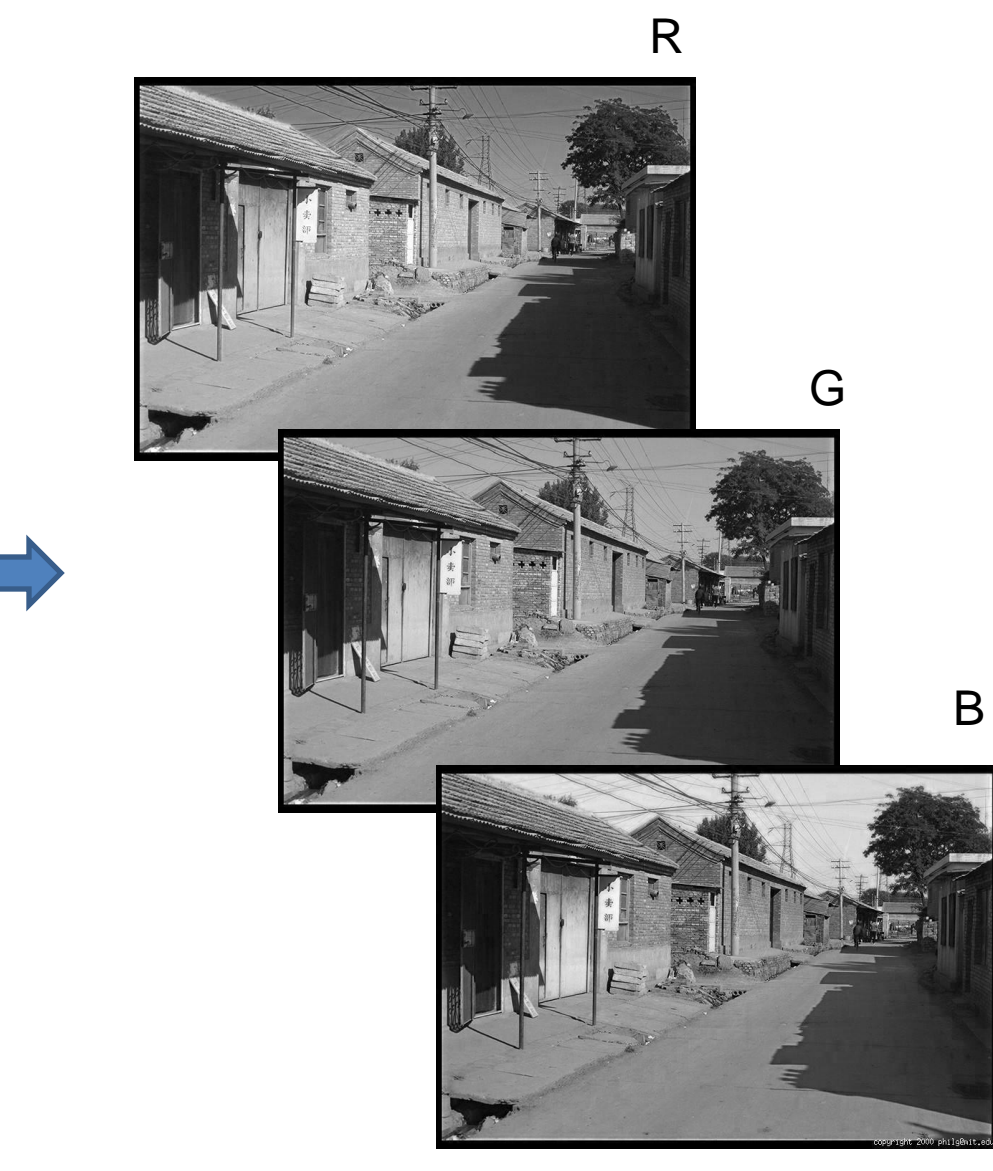

## Images in Matlab

- Images represented as a matrix
- Suppose we have a NxM RGB image called "im"
	- $-$  im(1,1,1) = top-left pixel value in R-channel
	- $-$  im(y, x, b) = y pixels down, x pixels to right in the  $b<sup>th</sup>$  channel
	- $-$  im(N, M, 3) = bottom-right pixel in B-channel
- imread(filename) returns a uint8 image (values 0 to 255)
	- Convert to double format (values 0 to 1) with im2double

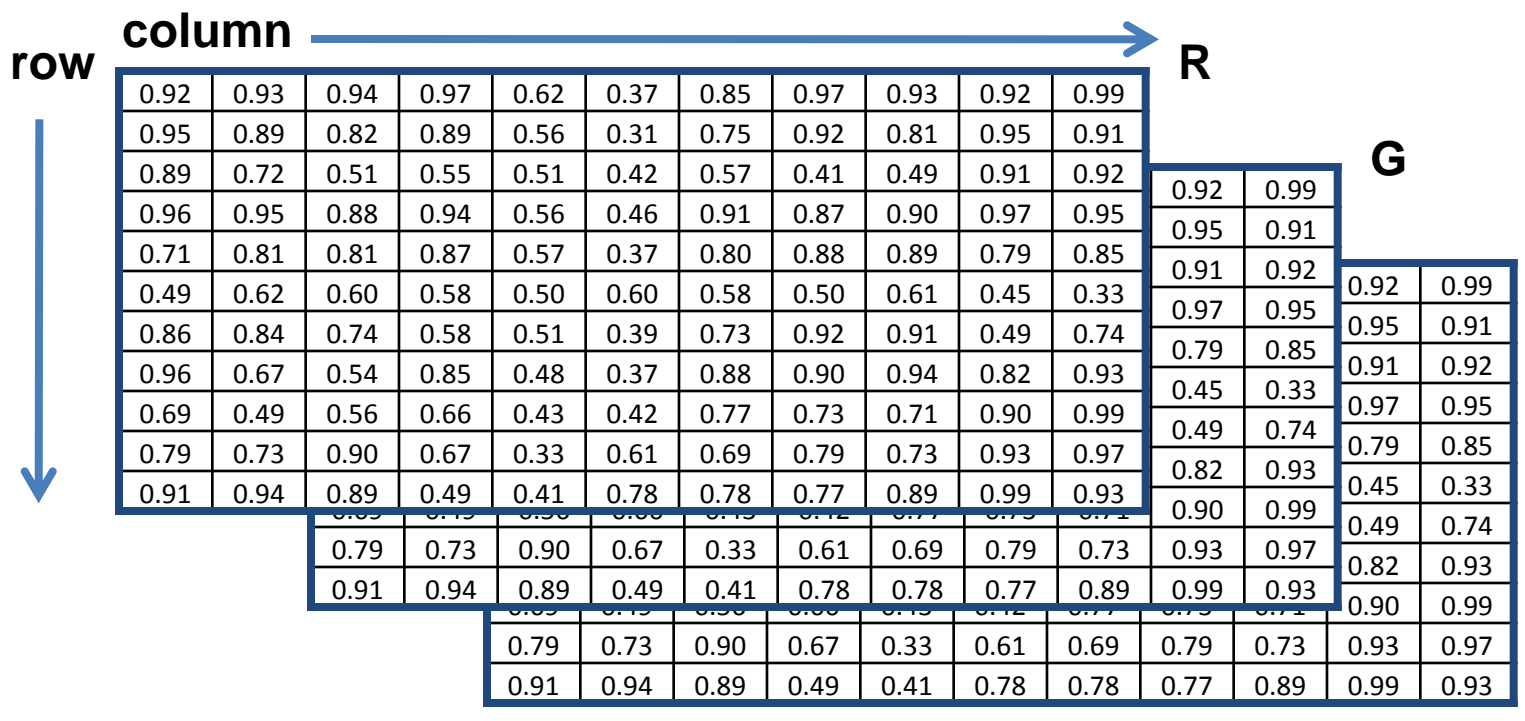

**B**

## Color spaces

• How can we represent color?

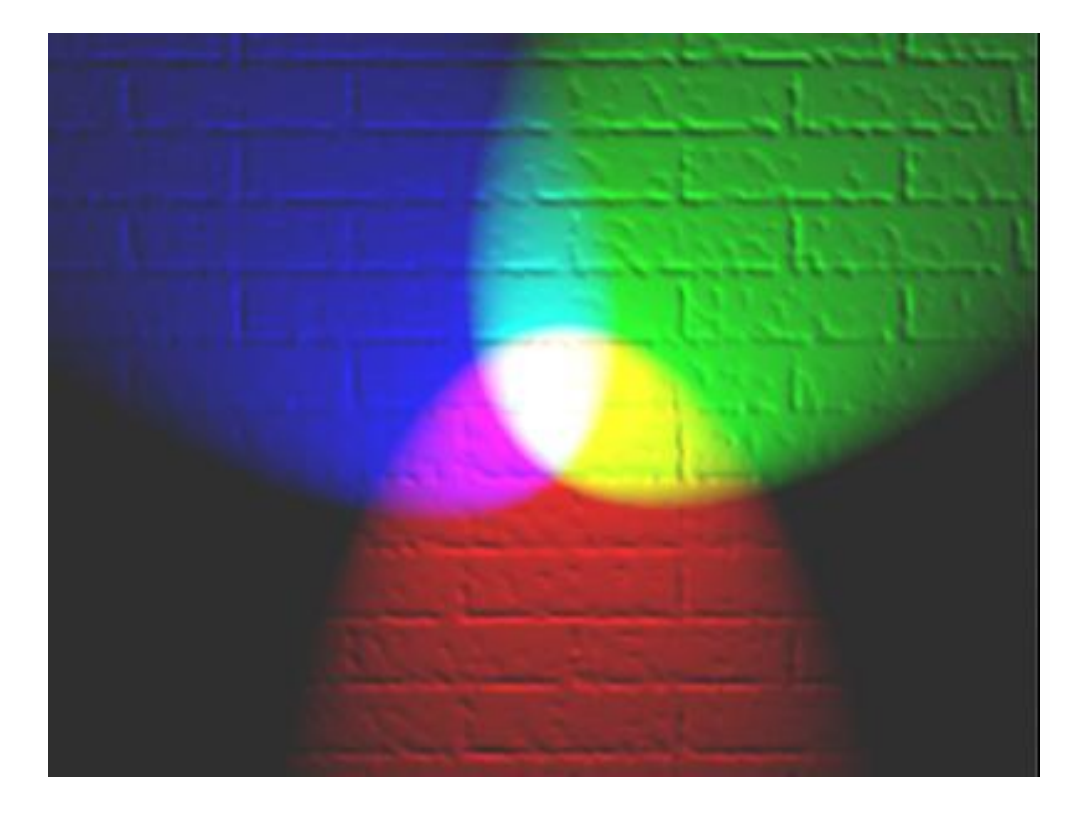

## Color spaces: RGB

#### Default color space

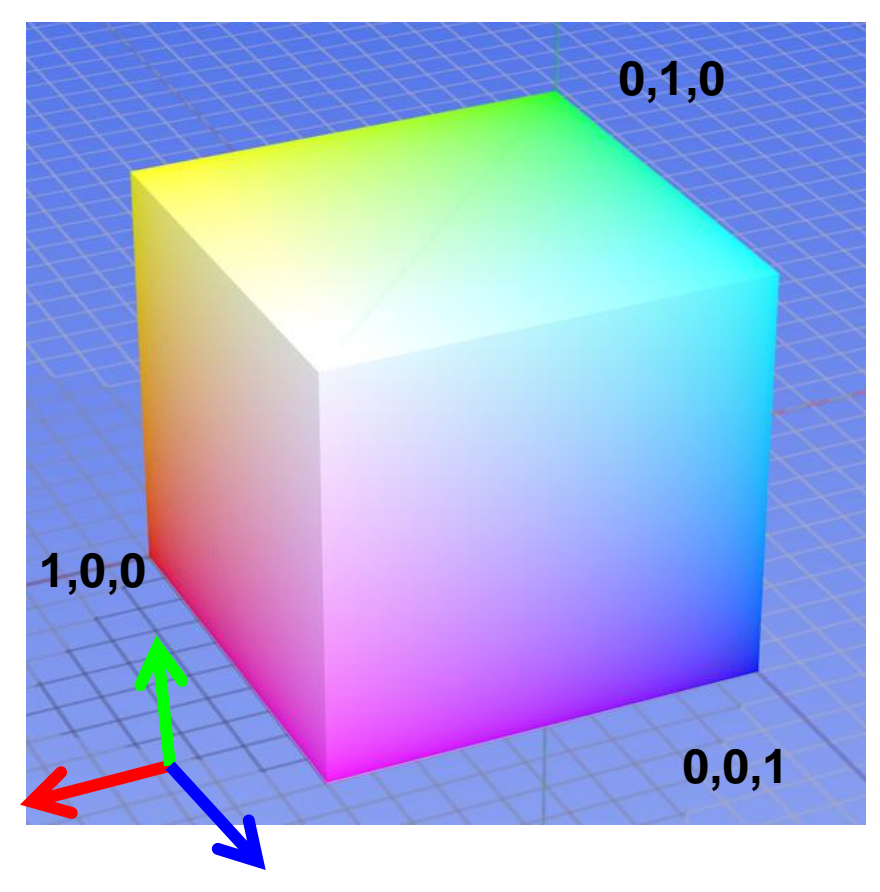

Some drawbacks

- Strongly correlated channels
- Non-perceptual

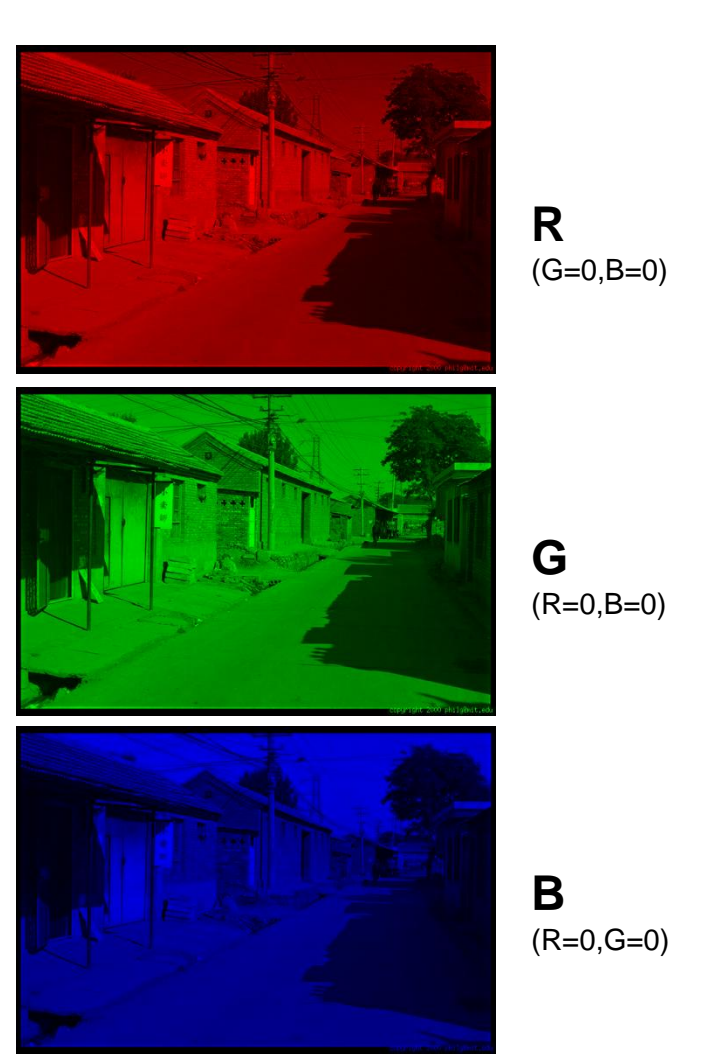

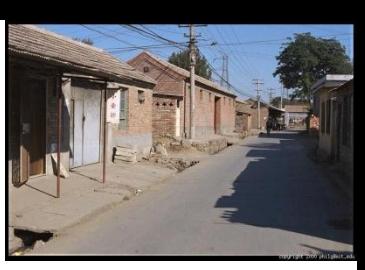

Image from: http://en.wikipedia.org/wiki/File:RGB\_color\_solid\_cube.png

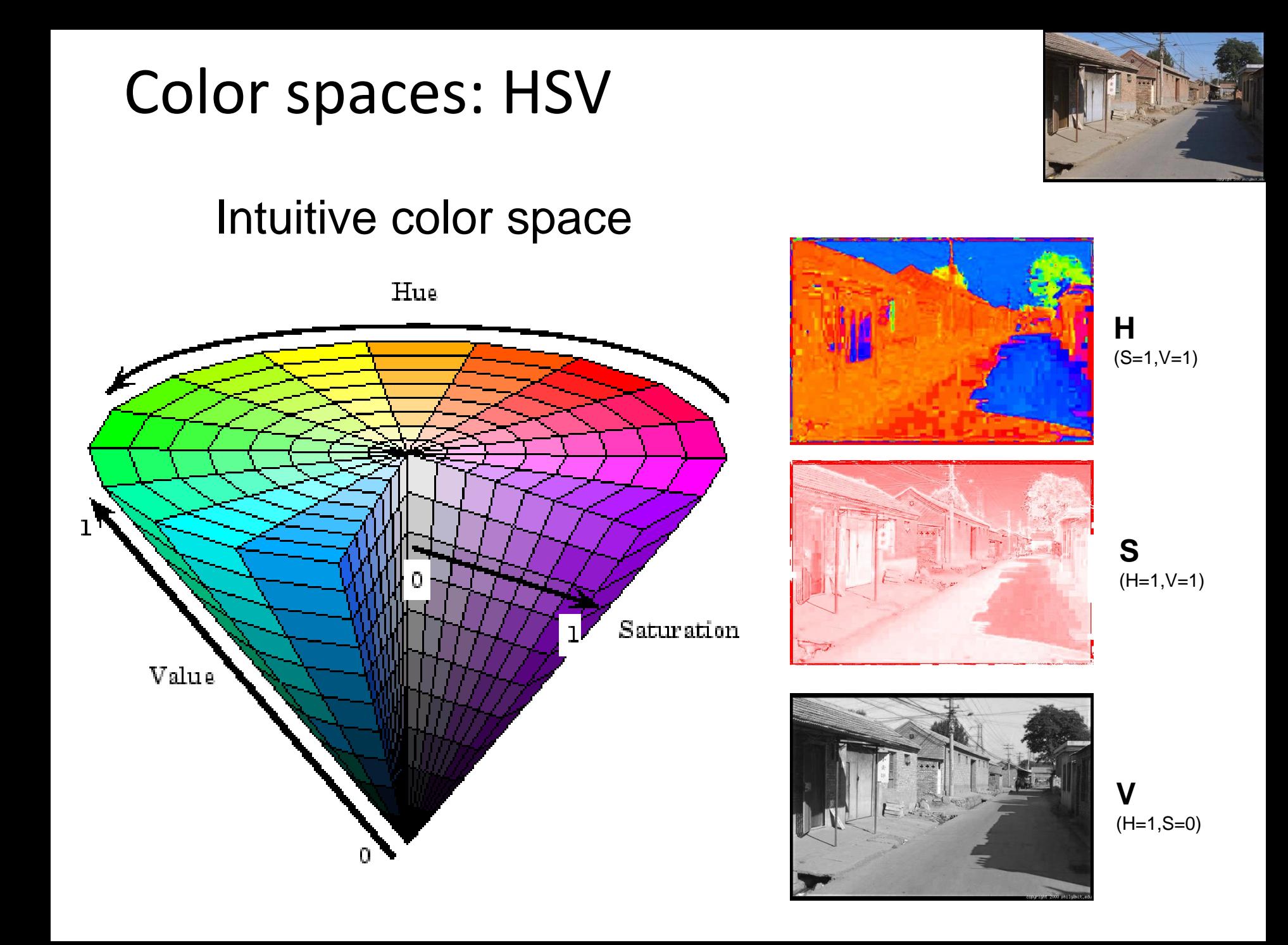

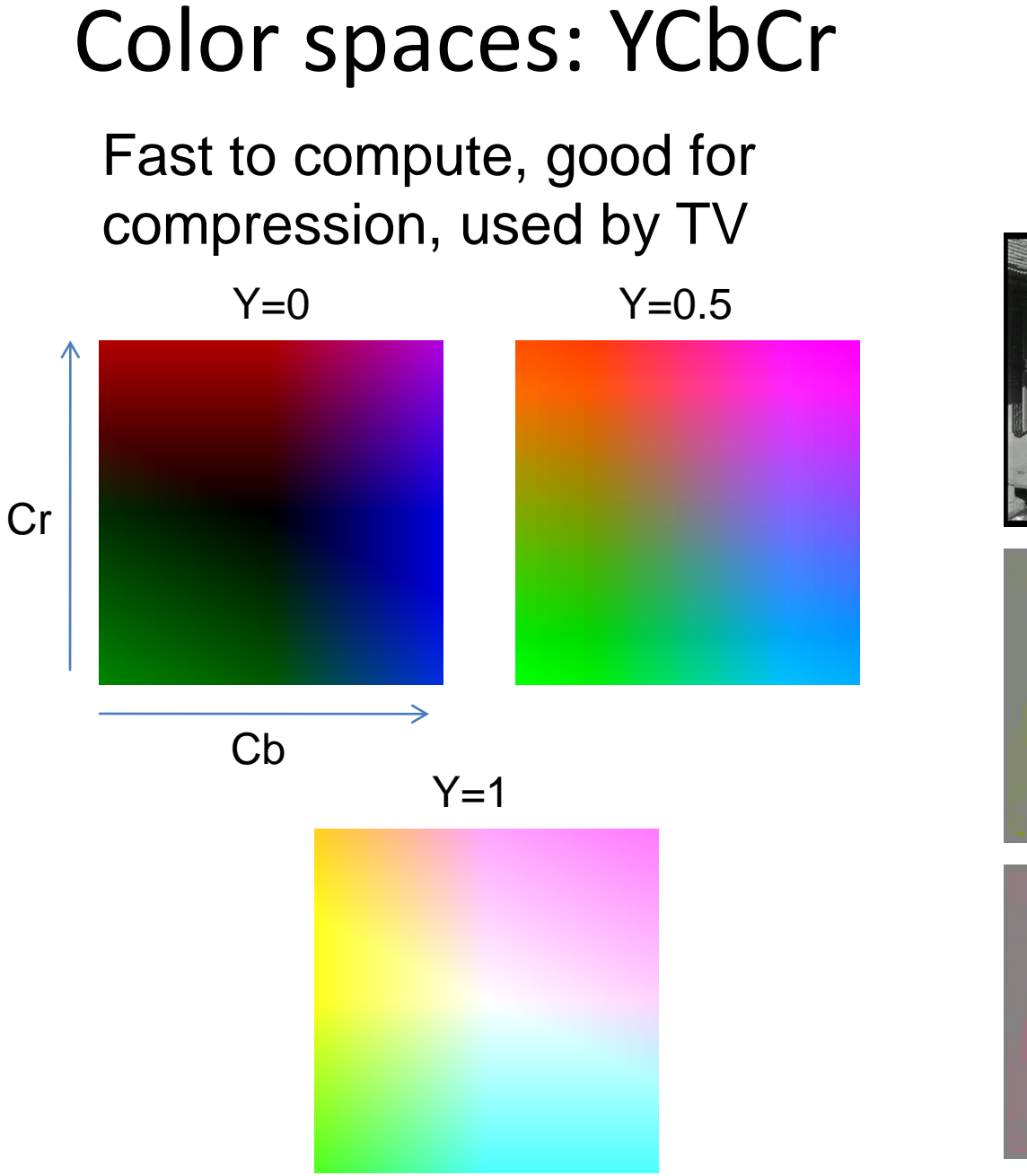

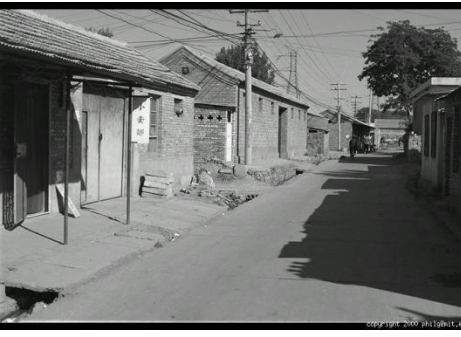

**Y** (Cb=0.5,Cr=0.5)

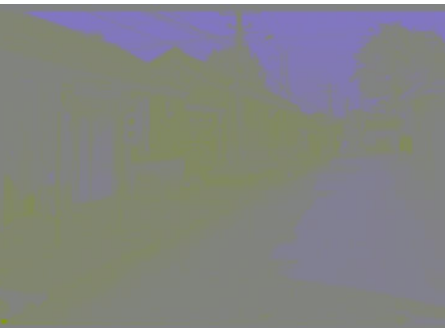

**Cb** (Y=0.5,Cr=0.5)

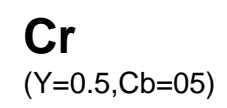

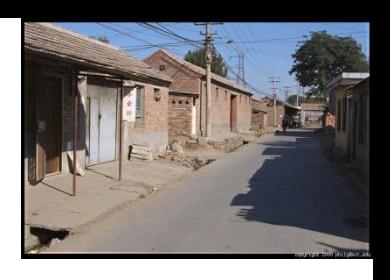

### Color spaces: L\*a\*b\*

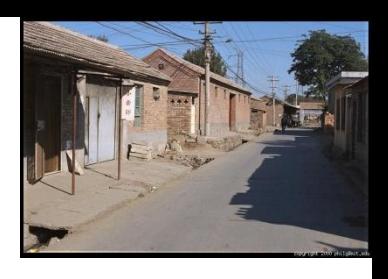

#### "Perceptually uniform"\* color space

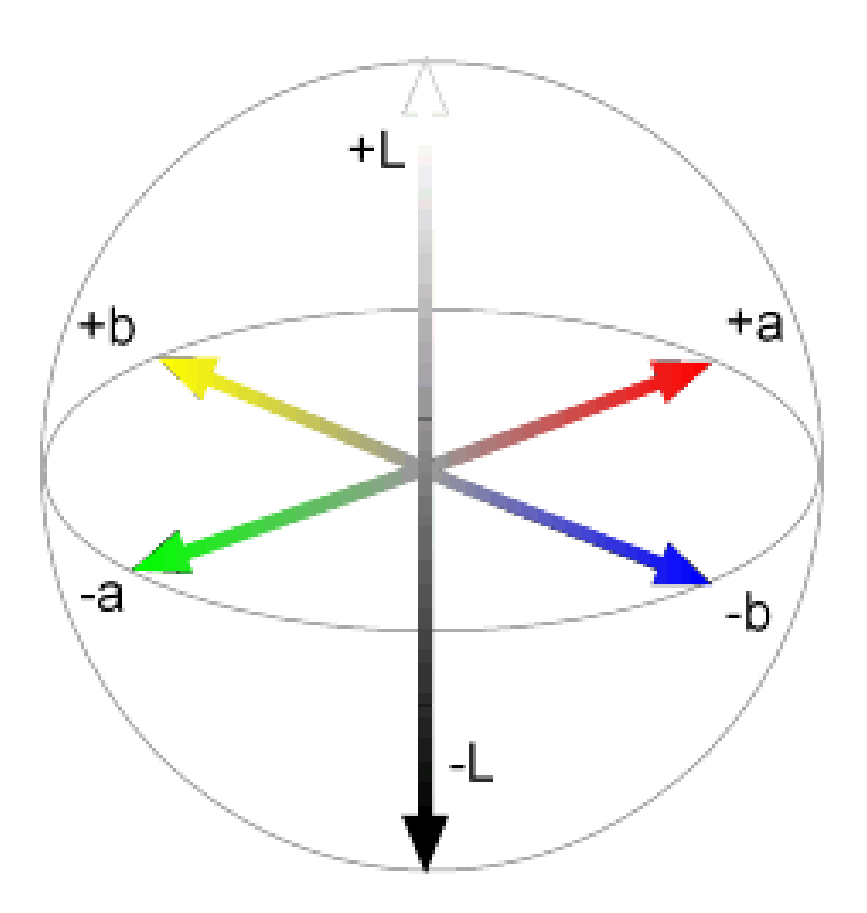

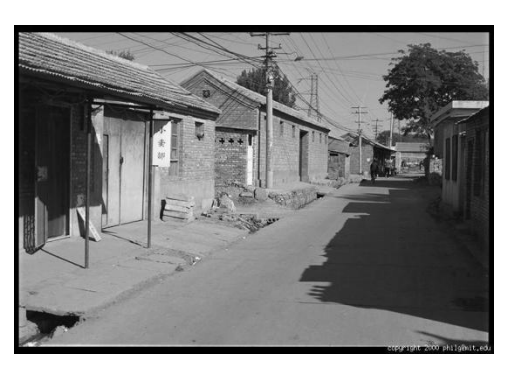

**L**  $(a=0,b=0)$ 

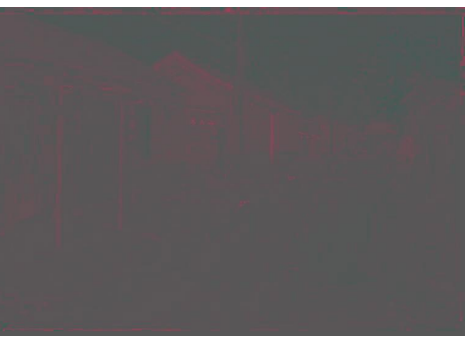

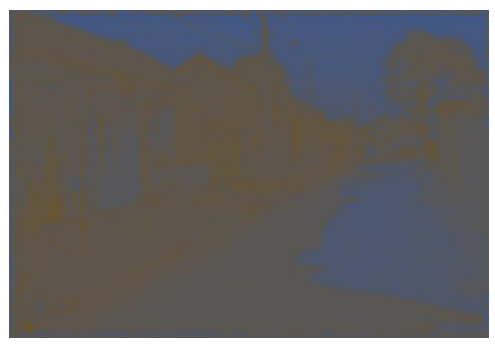

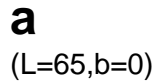

**b** (L=65,a=0)

### If you had to choose, would you rather go without luminance or chrominance?

without luminance or chrominance?

## Most information in intensity

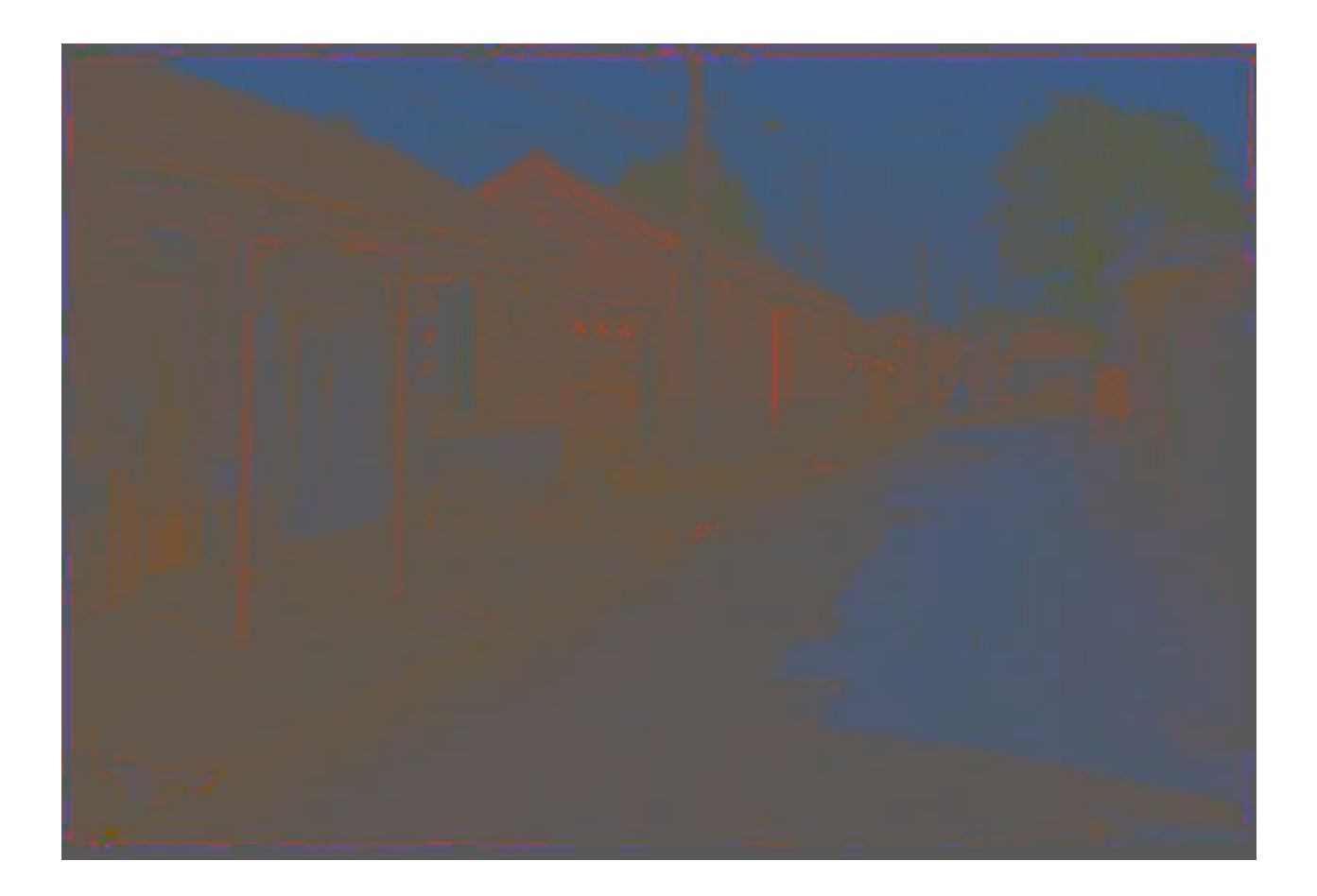

Only color shown – constant intensity

## Most information in intensity

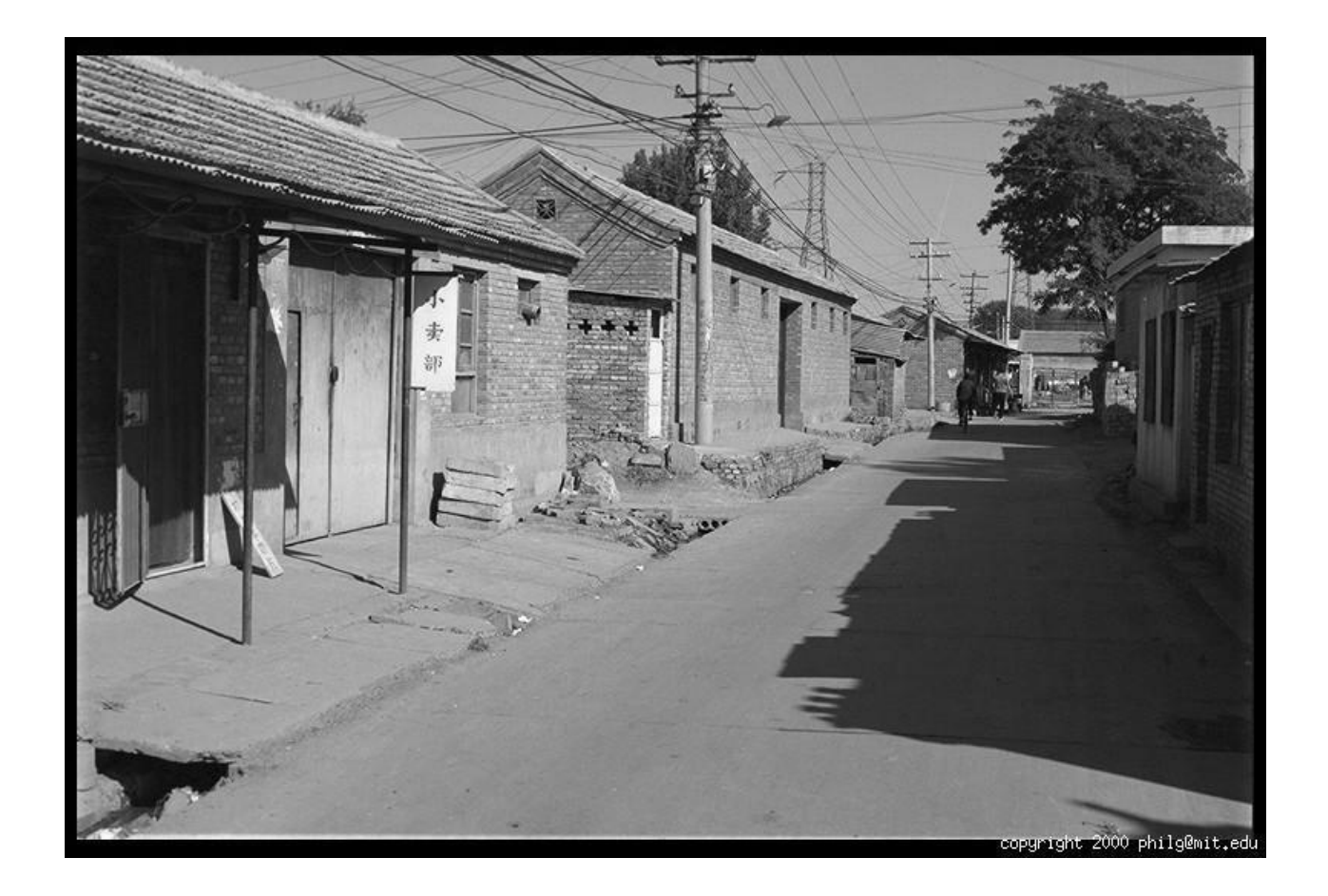

Only intensity shown – constant color

## Most information in intensity

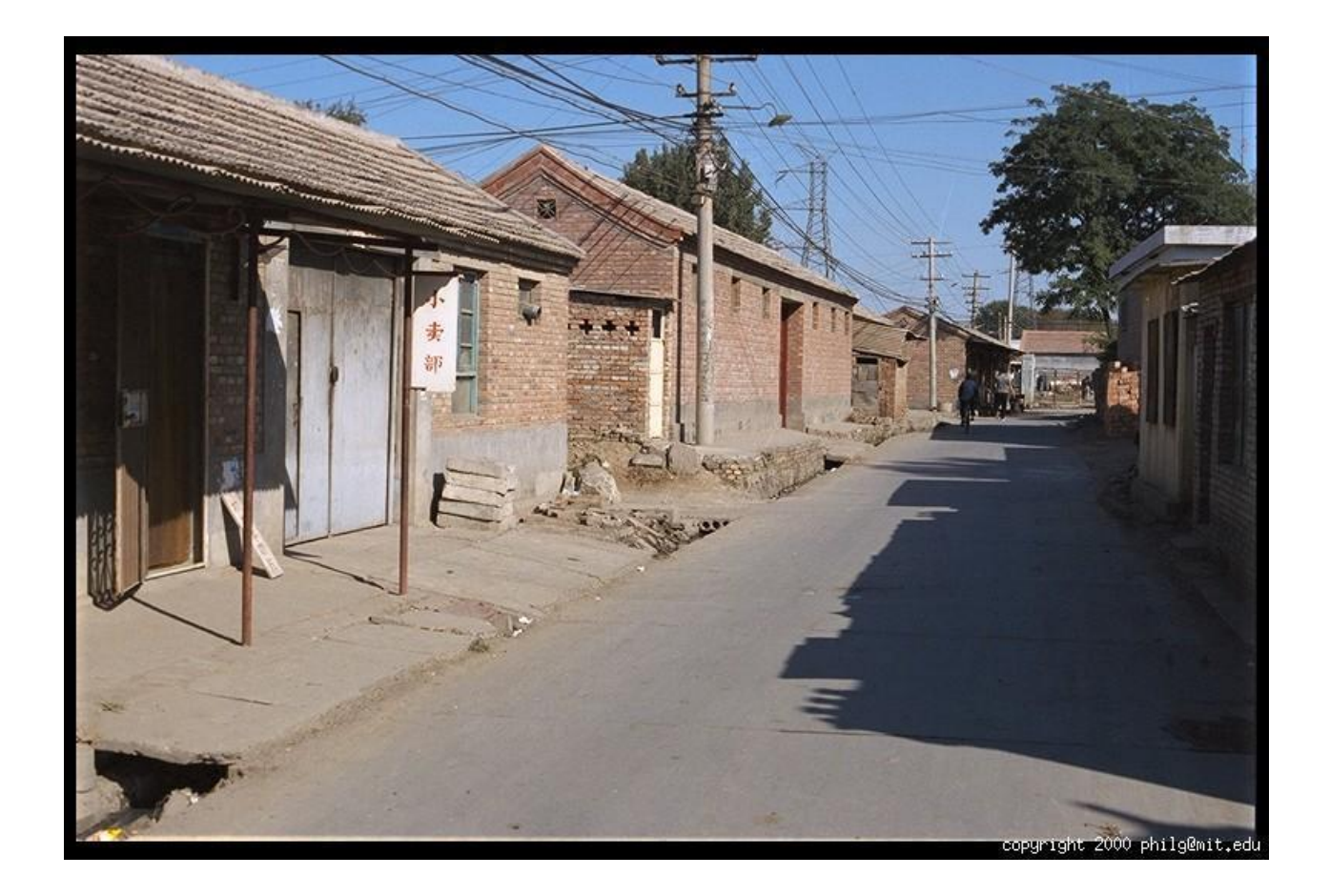

#### Original image

### Back to grayscale intensity

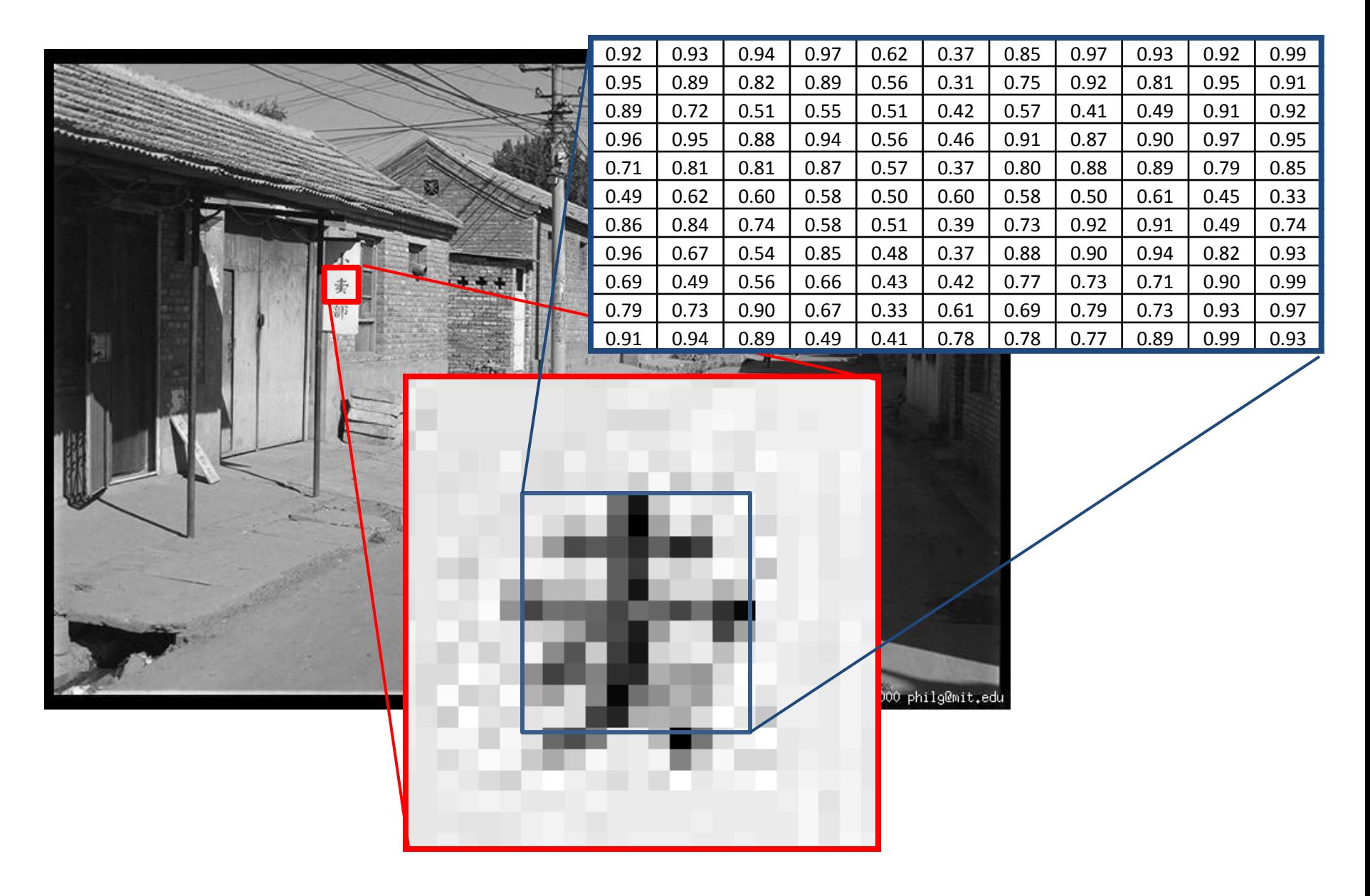

## Next classes: filtering!

- Image filters in spatial domain
	- Filter is a mathematical operation of a grid of numbers
	- Smoothing, sharpening, measuring texture
- Image filters in the frequency domain
	- Filtering is a way to modify the frequencies of images
	- Denoising, sampling, image compression
- Templates and Image Pyramids
	- Filtering is a way to match a template to the image
	- Detection, coarse-to-fine registration

### Image Pyramids

Idea: Represent NxN image as a "pyramid" of 1x1, 2x2, 4x4,...,  $2^k x 2^k$  images (assuming N= $2^k$ )

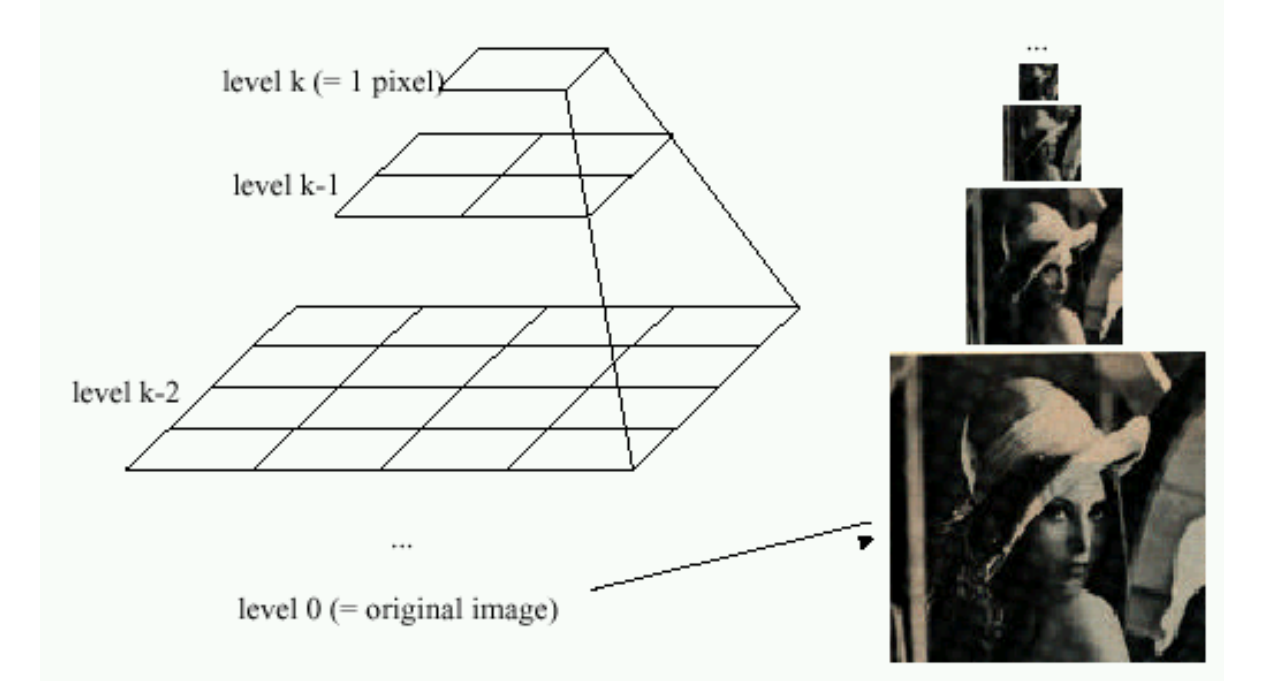

#### Known as a **Gaussian Pyramid** [Burt and Adelson, 1983]

- In computer graphics, a *mip map* [Williams, 1983]
- A precursor to *wavelet transform*